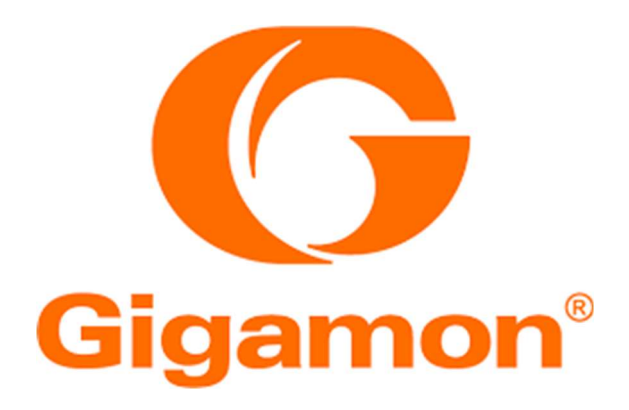

# GigaVUE-HC3 Visibility Appliance by Gigamon Inc. FIPS 140-2 Non-Proprietary Security Policy

Hardware Versions: GVS-HC3A1 and GVS-HC3A2 (Chassis) with SMT-HC3-C05 (GigaSMART), CTL-HC3-002 (Controller) and GVS-HC3- EXT; FIPS Tamper Label SKU: ACC-HC0-FIPS

Firmware Version: 5.9.00.05

Multi-chip Standalone, Level 2 Validation February 5, 2021

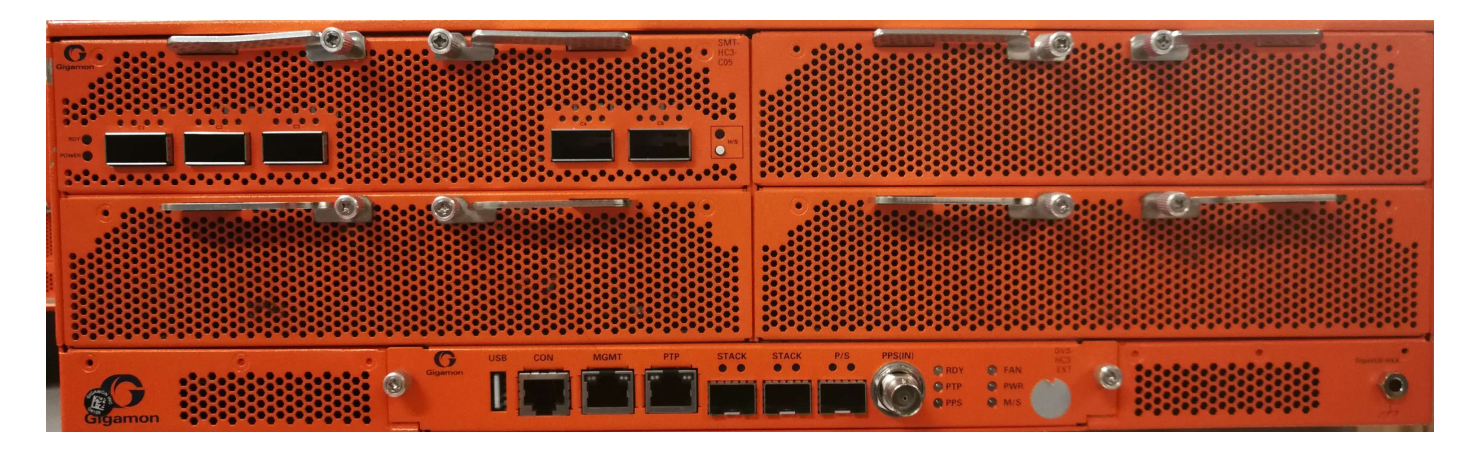

Document Version 1.0

© 2019 Gigamon All rights reserved. https://www.gigamon.com This document may be freely reproduced and distributed whole and intact including this copyright notice.

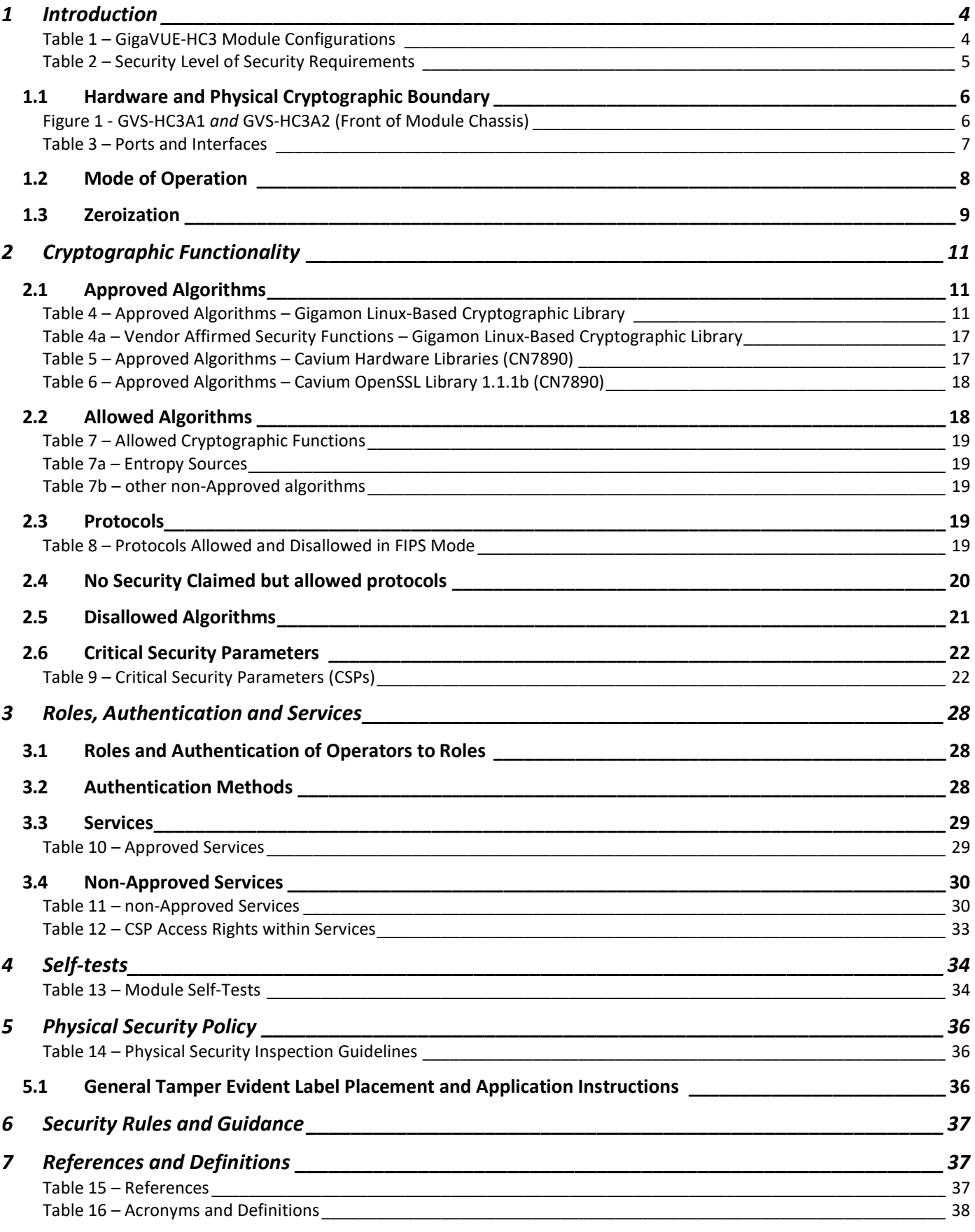

### 1 Introduction

The GigaVUE-HC3 visibility appliance provides intelligent traffic visibility in a modular, mid-sized form factor, to address complex network visibility requirements for both enterprise and service provider networks. With a broad spectrum of traffic management capabilities and a versatile, high-performance, multi-purpose design, GigaVUE-HC3 helps to future-proof IT.

There are two hardware models represented under this validation, which are specified by their respective unique hardware versions, stated below. Both hardware versions are validated with the same firmware version, share the same physical appearance, and only differ in terms of their power supplies. The firmware image applied to both hardware versions originates from the factory and the firmware status service identifies the module as version 5.9.00.05

The cryptographic module is defined as a multiple-chip standalone module with the following details:

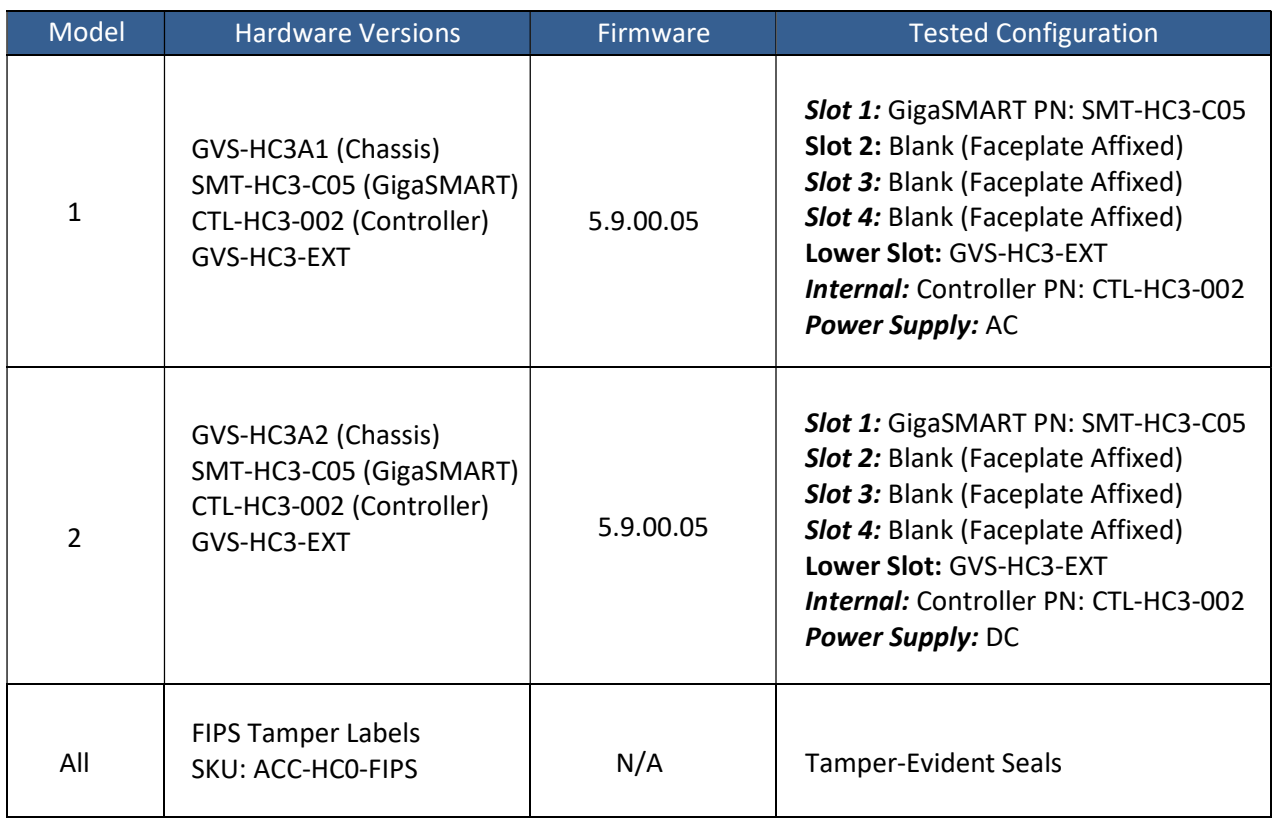

### Table 1 – GigaVUE-HC3 Module Configurations

\* Note: The Controller (PN: CTL-HC3-002) is inserted into the chassis by Gigamon and is not physically accessible by operators.

The modules are designed to meet FIPS 140-2 Level 2 overall:

| <b>Area</b>    | <b>Description</b>                 | <b>Level</b>   |
|----------------|------------------------------------|----------------|
| 1              | <b>Module Specification</b>        | 2              |
| $\overline{2}$ | <b>Ports and Interfaces</b>        | 2              |
| 3              | <b>Roles and Services</b>          | 3              |
| 4              | <b>Finite State Model</b>          | $\mathcal{P}$  |
| 5              | <b>Physical Security</b>           | $\overline{2}$ |
| 6              | <b>Operational Environment</b>     | N/A            |
| 7              | <b>Key Management</b>              | $\mathcal{P}$  |
| 8              | <b>EMI/EMC</b>                     | $\mathcal{P}$  |
| 9              | Self-test                          | $\overline{2}$ |
| 10             | <b>Design Assurance</b>            | 3              |
| 11             | <b>Mitigation of Other Attacks</b> | N/A            |
|                | <b>Overall</b>                     | $\mathfrak{p}$ |

Table 2 – Security Level of Security Requirements

The modules have a non-modifiable operational environment as per the FIPS 140-2 definition. They include a firmware load service to support necessary updates. New firmware versions within the scope of this validation must be validated through the FIPS 140-2 CMVP. Any other firmware loaded into these modules is out of the scope of this validation and require a separate FIPS 140-2 validation.

The modules do not implement any mitigations of other attacks as defined by FIPS 140-2.

### 1.1 Hardware, Physical and Logical Cryptographic Boundary

The physical forms of the two models are depicted in the figures below. For both models, the cryptographic boundary is defined as the outer edge of the chassis. The modules do not rely on external devices for input and output. The logical boundary is the same as the physical boundary.

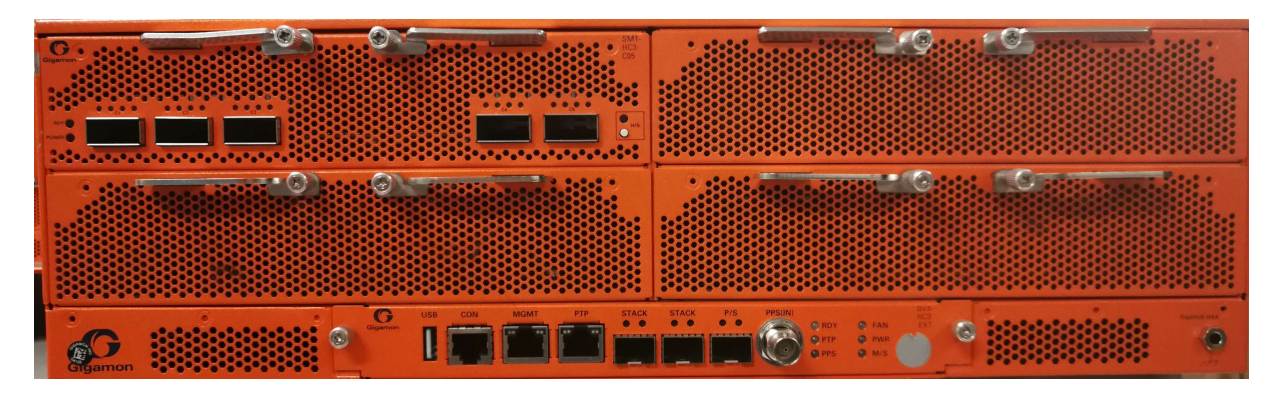

Figure 1 - GVS-HC3A1 and GVS-HC3A2 (Front of Module Chassis)

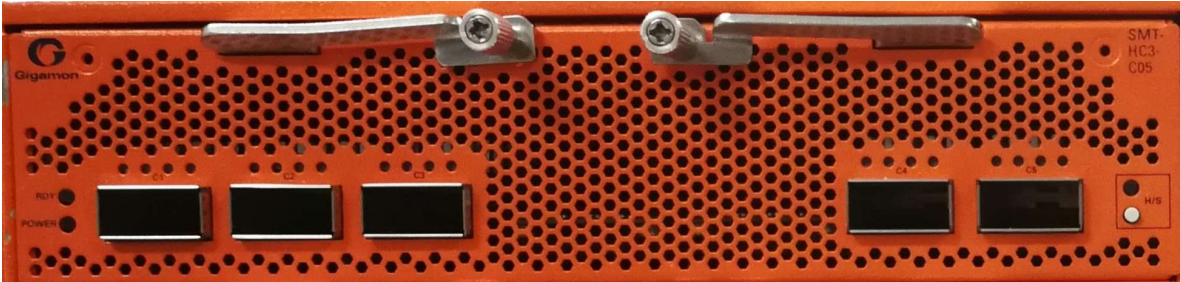

Figure 2 – SMT-HC3-C05 (Populated in Slot 1 of Module Chassis)

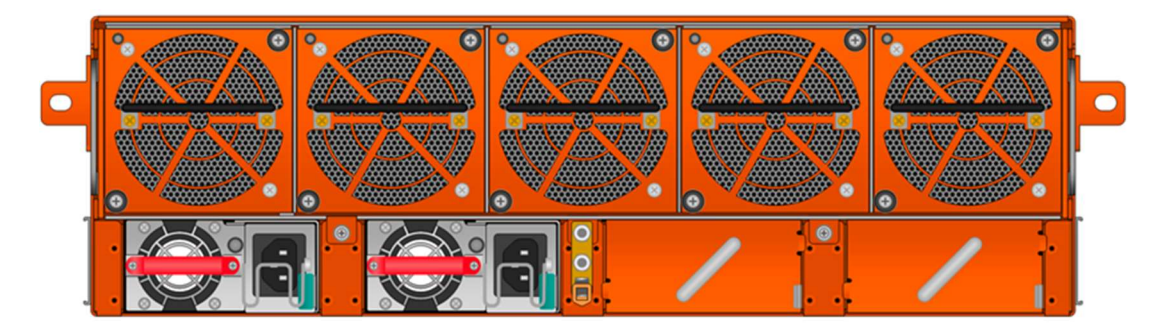

Figure 3 - GVS-HC3A1 and GVS-HC3A2 (Rear Chassis)

### Table 3 – Ports and Interfaces

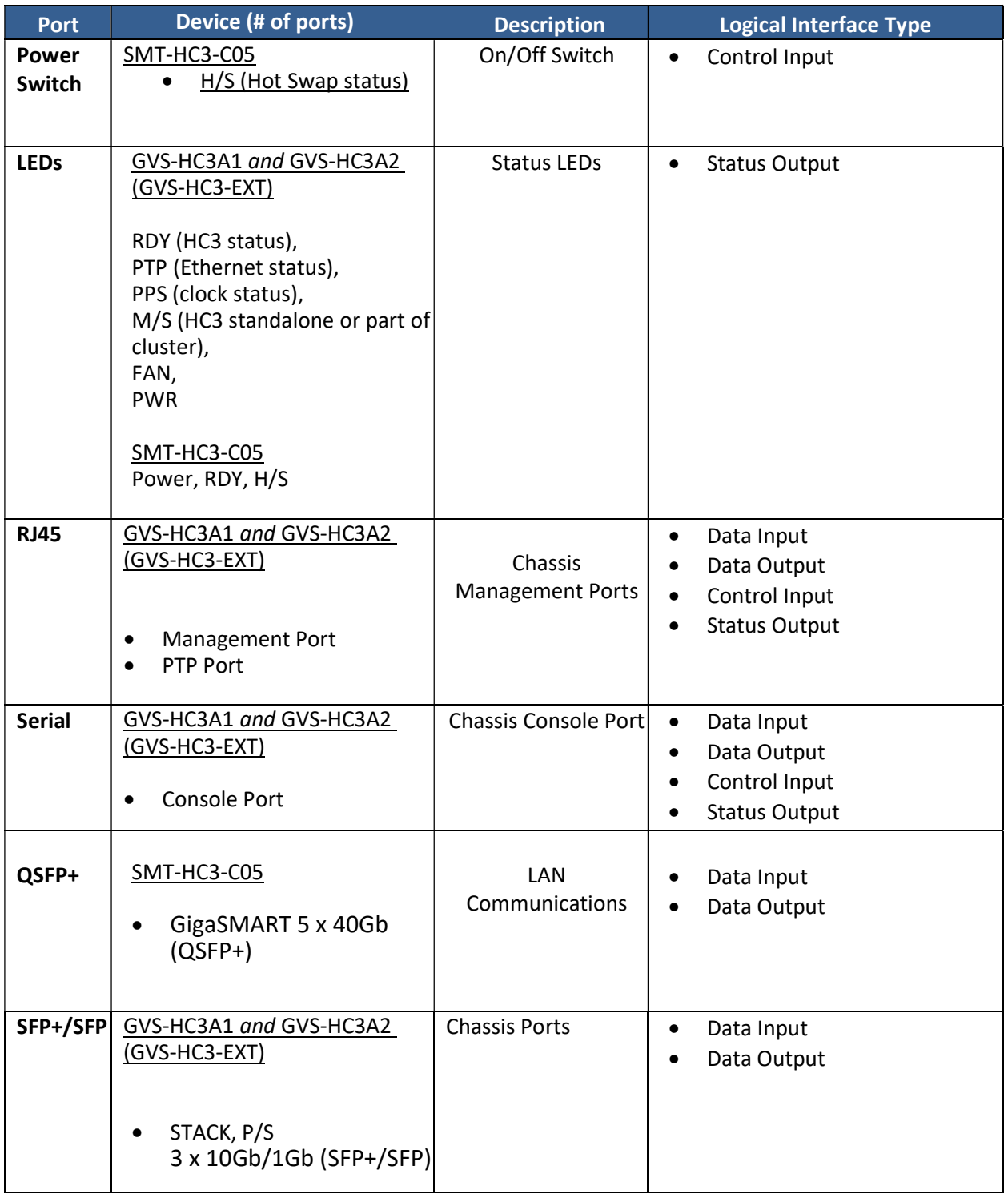

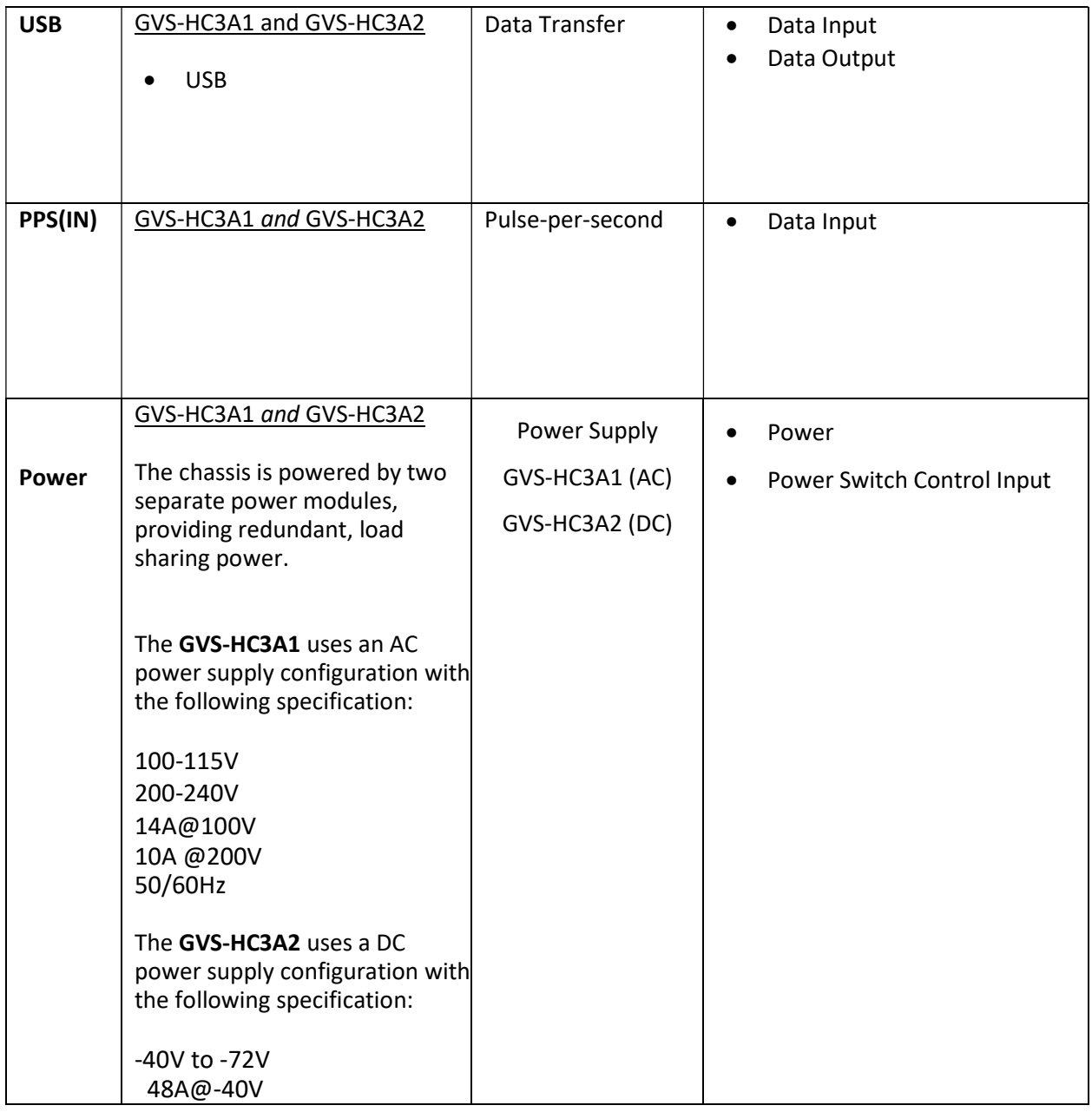

### 1.2 Mode of Operation

The module implements both exclusive FIPS Approved and non-FIPS Approved modes, however an exception to this are some non-Approved security functions which are available in the exclusive FIPS Approved mode but will cause the module to operate in a non-Approved mode (by policy) if executed. These additional non-Approved security functions are listed accordingly in Table 9 of this security policy.

The Crypto-Officer (admin) shall prepare the module for the FIPS Approved mode of operation by performing the following tasks:

1. The module will ship using a firmware other than the intended FIPS validated firmware version **5.9.00.05**. The firmware shall first be upgraded to this version by fetching firmware image **5.9.00.05** from Gigamon using either http(s) or ftp(s) as documented in the User Guide.

- 2. The module firmware shall be loaded onto the module in the non-active partition using the "image install <image name>" command.
- 3. The module firmware shall be loaded onto the module in the non-active partition. Once the load process is complete, it is imperative to ensure that the partition holding firmware version 5.9.00.05 is the one being initialized. Switching partitions to enable 5.9.00.05 may be accomplished by specifying "image boot next" from the CLI (or may be selected at power-up from the menu).
- 4. To ensure that no authentication data is carried over from any previous session, the operator shall issue the command "reset factory all" after the "image boot next" command is issued.
- 5. The operator may then login using the default administrator account using the default credentials "admin" with password "admin123A!". The operator will be presented with the option of executing the wizard.
- 6. Once the wizard executes, the operator shall change the default password.
- 7. Once the setup configuration is complete, the operator shall ensure that the module is running firmware version 5.9.00.05 by issuing the CLI command "show version". Failure to execute the firmware version 5.9.00.05 will result in a non-FIPS validated module.
- 8. To configure the module to use the FIPS Approved mode, the operator is required to perform "system security fips". Upon confirmation of this command, the module will automatically perform all necessary steps including reloading the module, which will then enter the Approved mode. For the selection of the non-Approved mode, the operator would use the command "no system security fips". This will result in complete key and CSP zeroization of those keys and CSPs which were generated in the FIPS Approved mode and will also leave the operator in a limited state of operation; whereby only a limited set of non-cryptographic services are available. (Switching from the non-Approved mode to the Approved mode will also zeroize all keys and CSPs.) Tables 11 and 12 of this security policy provides details about the available FIPS Approved and non-FIPS Approved services respectively.
- 9. The Crypto-Officer (CO) shall follow the instructions in Section 5 to apply the tamper seals to the module. The module may be configured to operate in an Approved mode of operation as specified in the instructions below. The module will be operating in the Approved mode once all instructions are completed and the module has successfully passed all power-on self-tests.

### 1.3 Zeroization

The module has 6 specific methods of zeroizing keys/CSPs as follows:

- 1. System Power Cycle (All ephemeral keys are lost from RAM);
- 2. End of Protocol Session (All ephemeral keys are lost from RAM);
- 3. When operator deletes Key/CSP and saves configuration (persistent keys);
- 4. When FIPS Mode is enabled;
- 5. When FIPS Mode is disabled; and

6. When Factory Reset of module is selected.

There are no restrictions when plaintext secret and private cryptographic keys and CSPs can be zeroized, and all keys are capable of being zeroized. The zeroization methods for each key are shown in Table 12. The time it takes to zeroize a key is approximately one second. Keys cannot be recovered after zeroization, since the configuration is saved after the deletion, such that the persistent keys are removed from the disk and there is no means to recover them afterward. Ephemeral keys are lost when power to the module ceases. Using the factory reset service will wipe the entire configuration of the module, including all keys and CSPs. If invoked, an operator will have to begin the configuration process again and create new operator accounts.

Note: The Cryptographic Officer shall retain control of the module while zeroization is in process.

## 2 Cryptographic Functionality

The module implements FIPS Approved, non-FIPS Approved and Non-Approved but Allowed cryptographic functions listed in Tables 4, 5, 6, 7, 8 and 9 below.

Table 10 summarizes the high-level protocol algorithm support.

### 2.1 Approved Algorithms

References to standards are given in square bracket [ ]; see the References table.

Table 4 – Approved Algorithms – Gigamon Linux-Based Cryptographic Library

| <b>CAVP</b><br>Cert. | Algorithm  | Mode                                                              | Description                                      | <b>Functions</b>                 |
|----------------------|------------|-------------------------------------------------------------------|--------------------------------------------------|----------------------------------|
| 5554                 | AES [197]  | CBC [38A]                                                         | Key Sizes: 128, 192, 256                         | Encrypt, Decrypt                 |
|                      |            | <b>ECB</b> [38A]                                                  | Key Sizes: 128, 192, 256                         | Encrypt, Decrypt                 |
|                      |            | <b>OFB</b> [38A]                                                  | Key Sizes: 128, 192, 256                         | Encrypt, Decrypt                 |
|                      |            | CFB1 [38A]                                                        | Key Sizes: 128, 192, 256                         | Encrypt, Decrypt                 |
|                      |            | CFB8 [38A]                                                        | Key Sizes: 128, 192, 256                         | Encrypt, Decrypt                 |
|                      |            | CFB128 [38A]                                                      | Key Sizes: 128, 192, 256                         | Encrypt, Decrypt                 |
|                      |            | <b>CTR [38A]</b>                                                  | Key Sizes: 128, 192, 256                         | Encrypt, Decrypt                 |
|                      |            | <b>CMAC</b> [38B]                                                 | Key Sizes: 128, 192, 256                         | Generate, Verify                 |
|                      |            | <b>CCM [38C]</b>                                                  | Key Sizes: 128, 192, 256                         | Encrypt, Decrypt                 |
| 3702                 | HMAC [198] | $SHA-1$                                                           | $KS < BS$ KS = BS KS > BS<br>MAC: 10 12 16 20    | <b>Message Authentication</b>    |
|                      |            | <b>SHA-224</b>                                                    | $KS < BS$ KS = BS KS > BS<br>MAC: 14 16 20 24 28 |                                  |
|                      |            | <b>SHA-256</b>                                                    | $KS < BS$ KS = BS KS > BS<br>MAC: 16 24 32       |                                  |
|                      |            | <b>SHA-384</b>                                                    | $KS < BS$ KS = BS KS > BS<br>MAC: 24 32 40 48    |                                  |
|                      |            | <b>SHA-512</b>                                                    | $KS < BS$ KS = BS KS > BS<br>MAC: 32 40 48 56 64 |                                  |
| 4457                 | SHS [180]  | SHA-1, SHA-224, SHA-256, SHA-384, SHA-<br>512 (All Byte Oriented) |                                                  | <b>Message Digest Generation</b> |

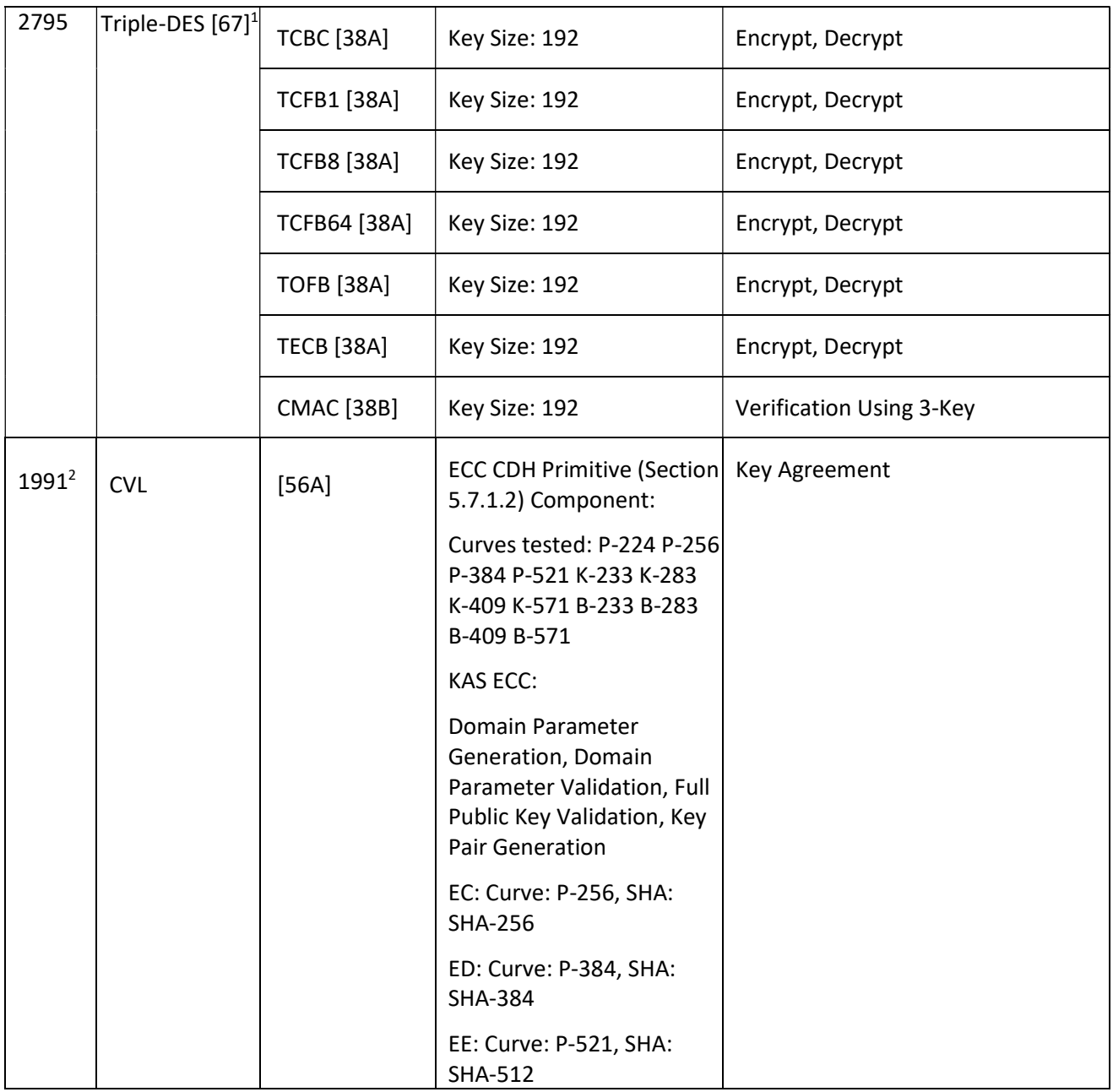

<sup>2</sup> Note: Not all modes/key lengths specified in the CAVP certificate are used by the module, Specifically KAS-FFC is not used by the module

 $1$  As per the SP 800-67rev1 Transition specified in the CMVP Implementation Guidance, please be advised that this module shall not be used to perform more than 2^20 encryptions with the same Triple-DES key when generated as part of a recognized IETF protocol. If the key is not generated as part of a recognized IETF protocol, then the limit of 2^16 encryptions shall apply.

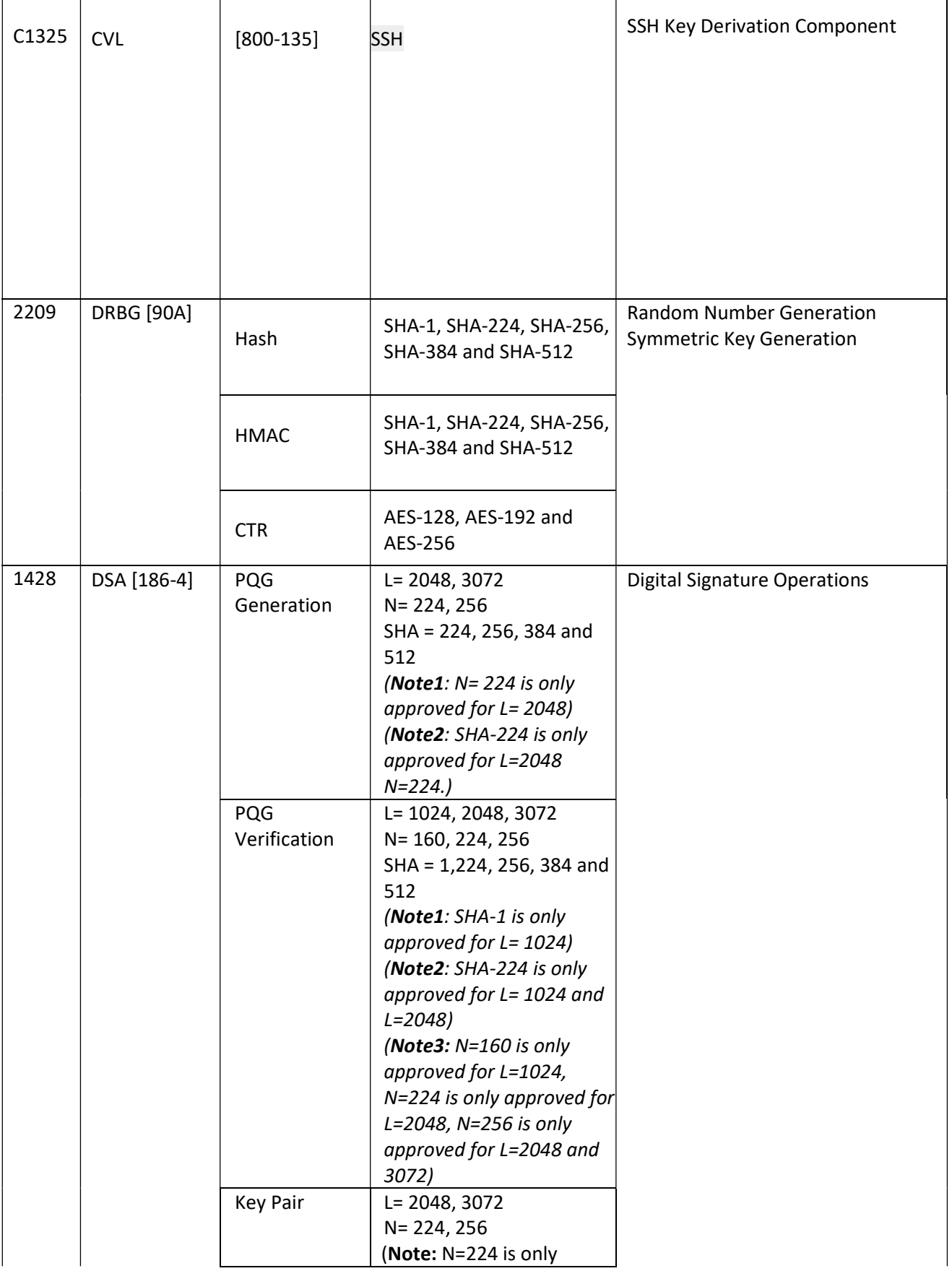

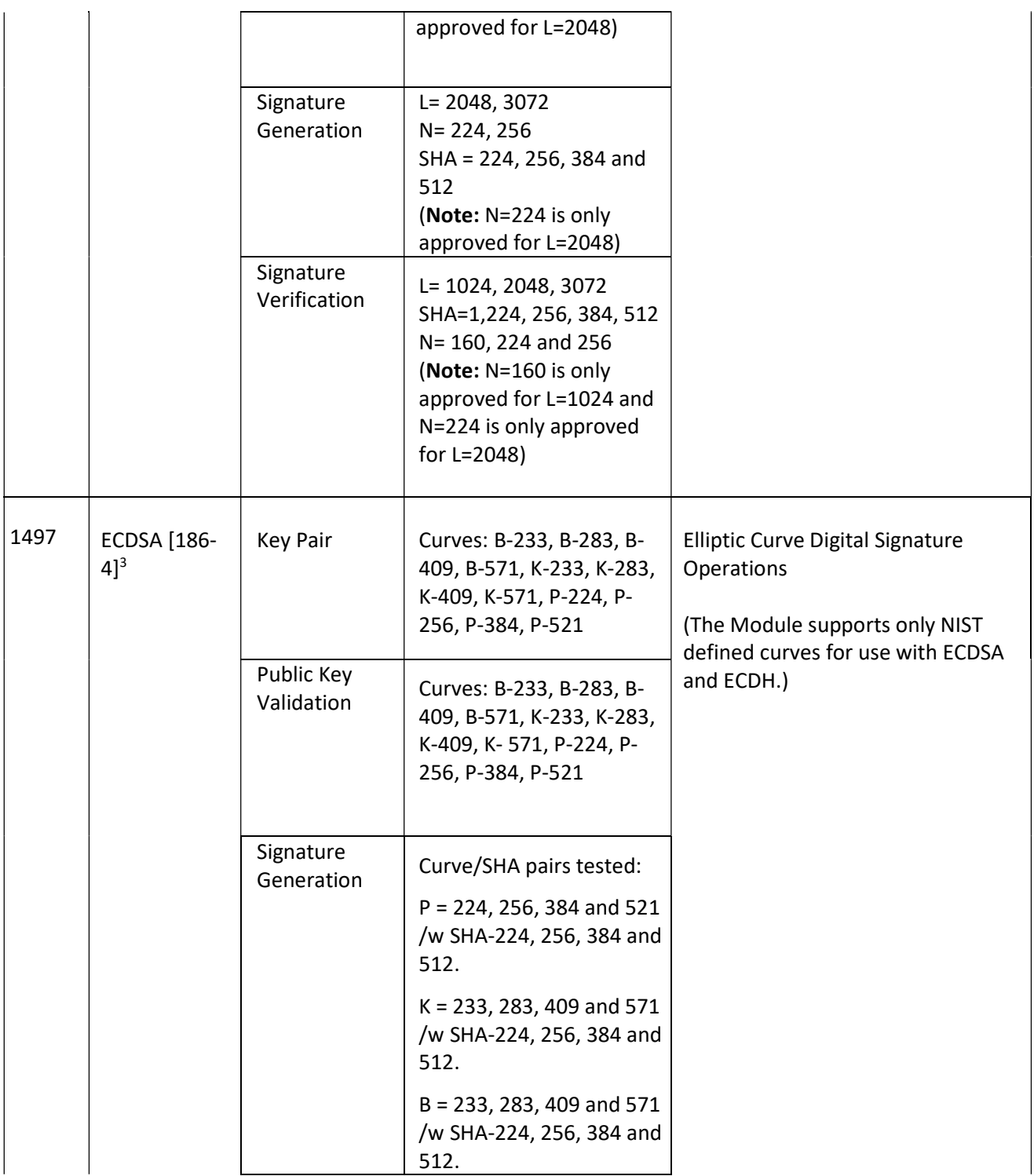

<sup>3</sup> ECDSA, B-163, K-163 and P-192 are non-Approved because the security strength they provide is less than the required 112 bits. SHA-1 is not to be used for signature generation.

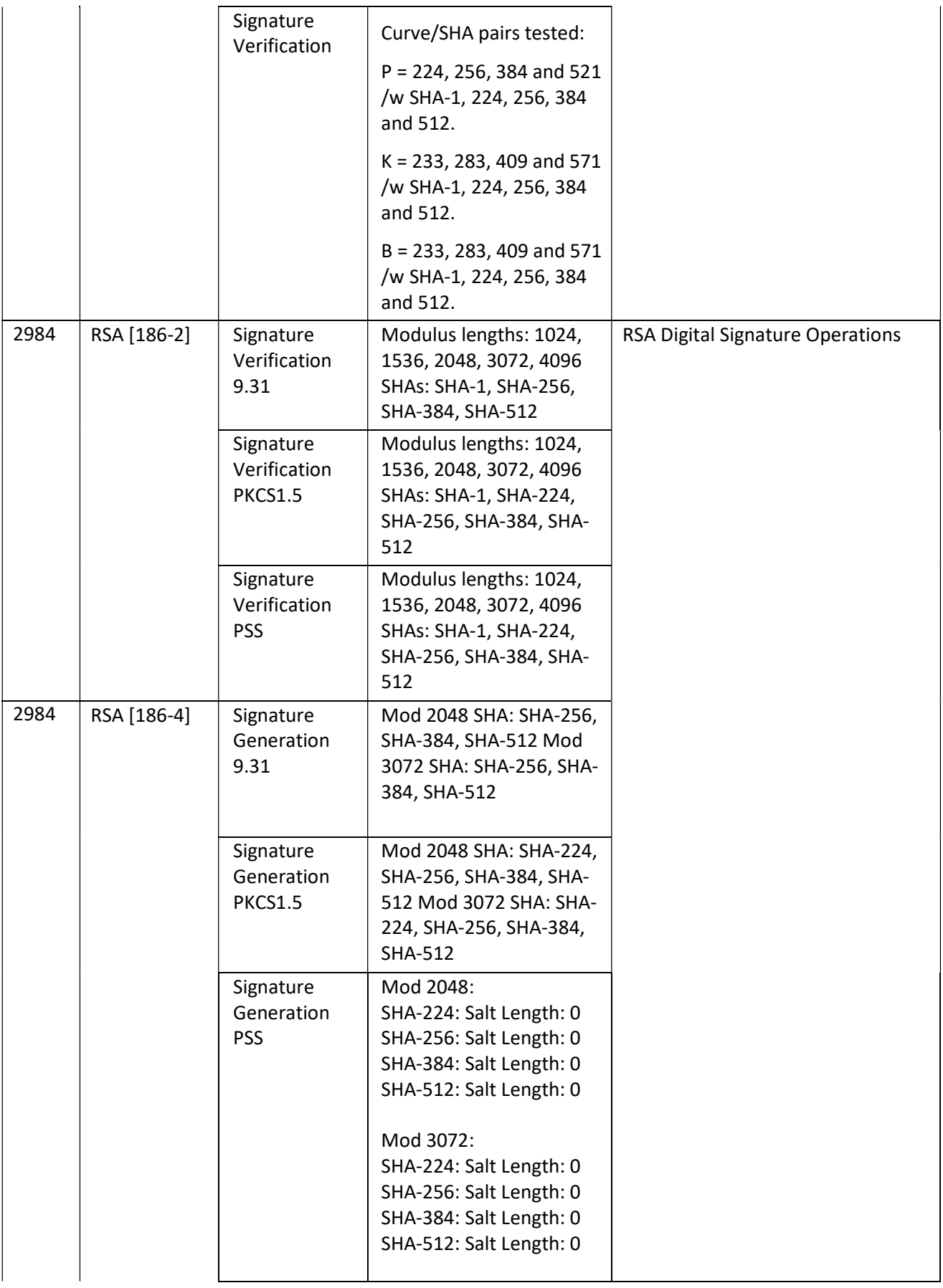

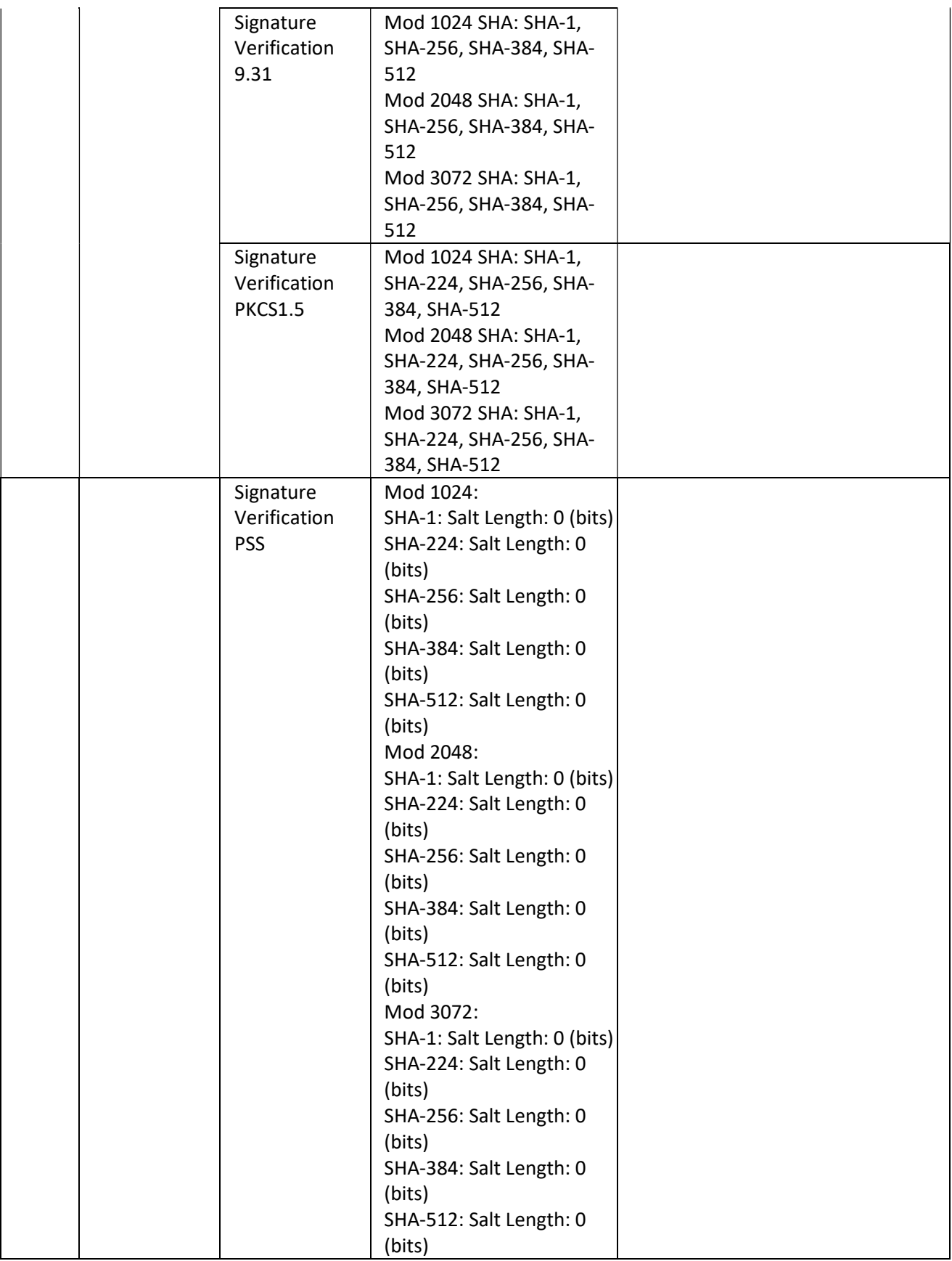

#### Table 4a – Vendor Affirmed Security Functions – Gigamon Linux-Based Cryptographic Library

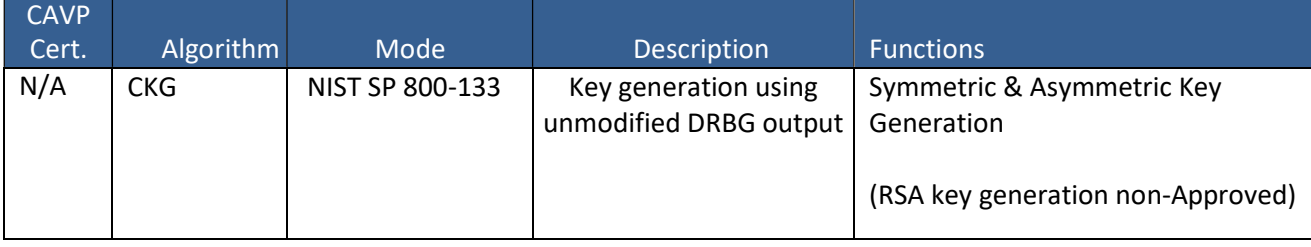

### Table 5 – Approved Algorithms – Cavium Hardware Libraries (CN7890)

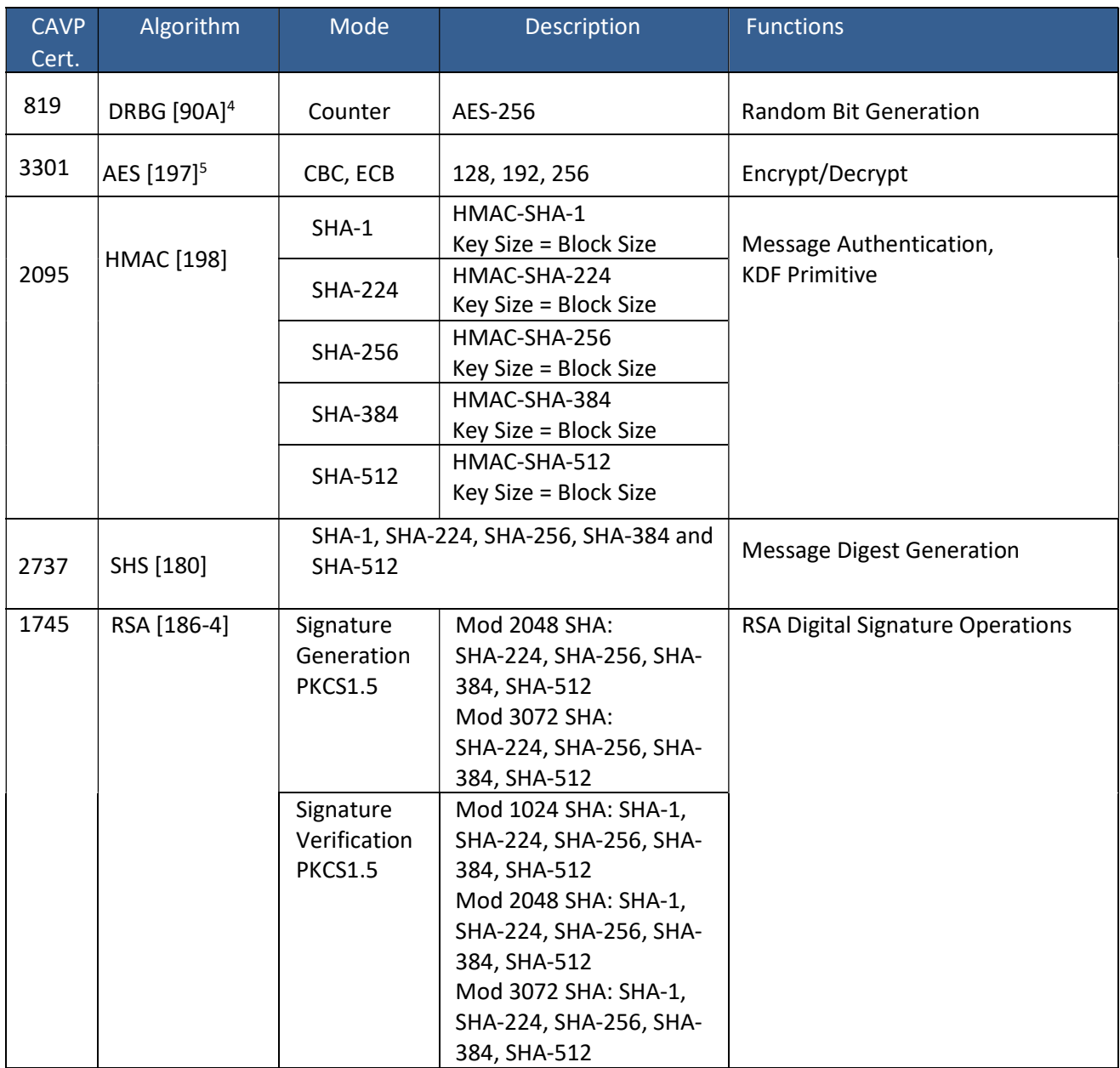

<sup>4</sup> Note: Not all modes/key lengths specified in the CAVP certificate are used by the module,

 $5$  Note: Not all modes/key lengths specified in the CAVP certificate are used by the module.

### Table 6 – Approved Algorithms – Cavium OpenSSL Library 1.1.1b (CN7890)

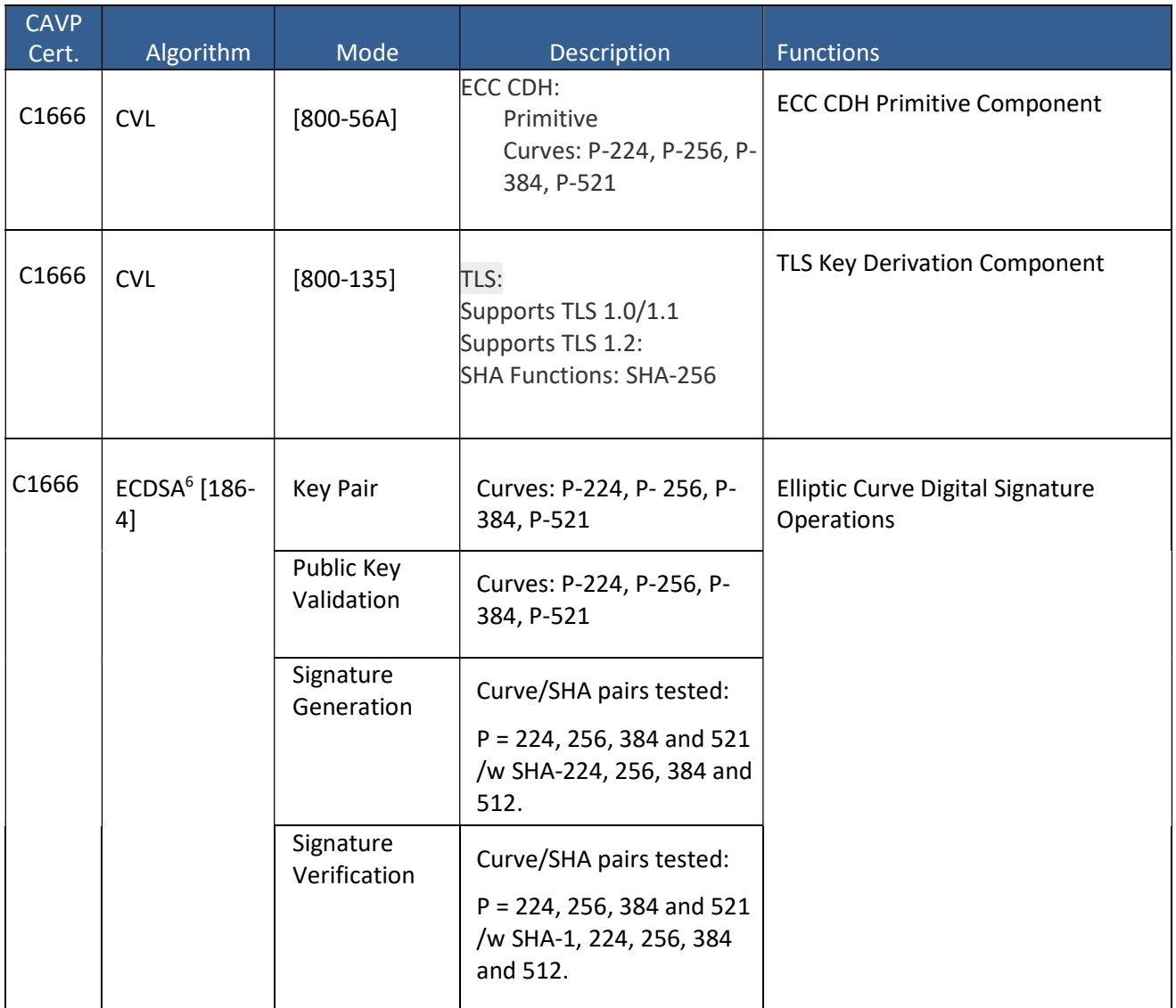

### 2.2 Allowed Algorithms

 $6$  ECDSA, P-192 is non-Approved because the security strength it provides is less than the required 112 bits. SHA-1 is not to be used for signature generation.

#### Table 7 – Allowed Cryptographic Functions

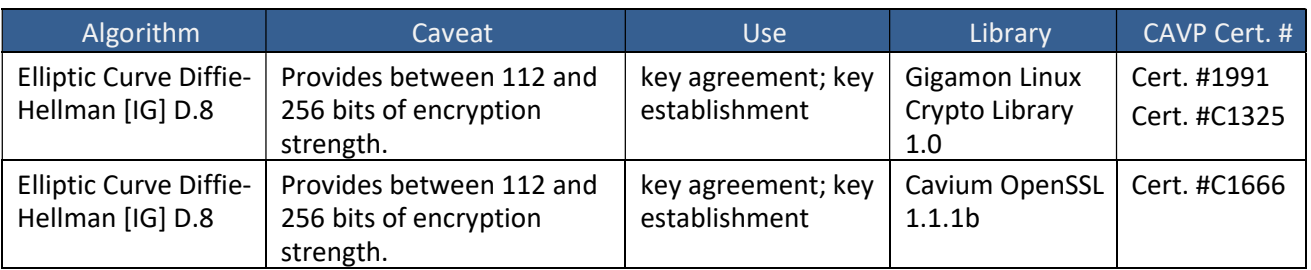

### Table 7a – Entropy Sources

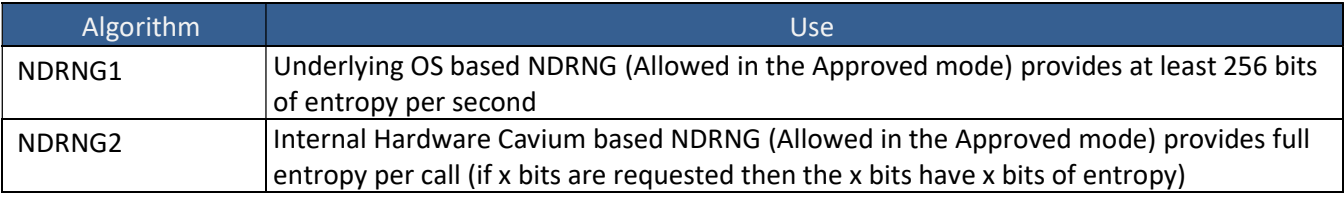

### Table 7b – other non-Approved algorithms

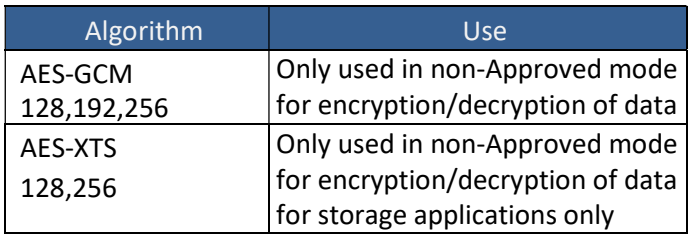

The algorithms in Table 7b are not to be use in the Approved mode by policy. These two algorithms are not disabled when the module is in the Approved mode.

### 2.3 Protocols

### Table 8 – Protocols Allowed and Disallowed in FIPS Mode

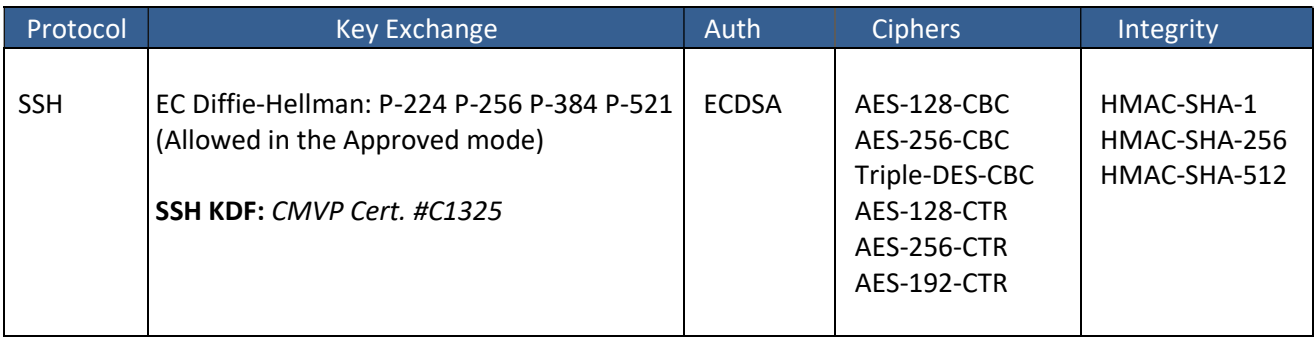

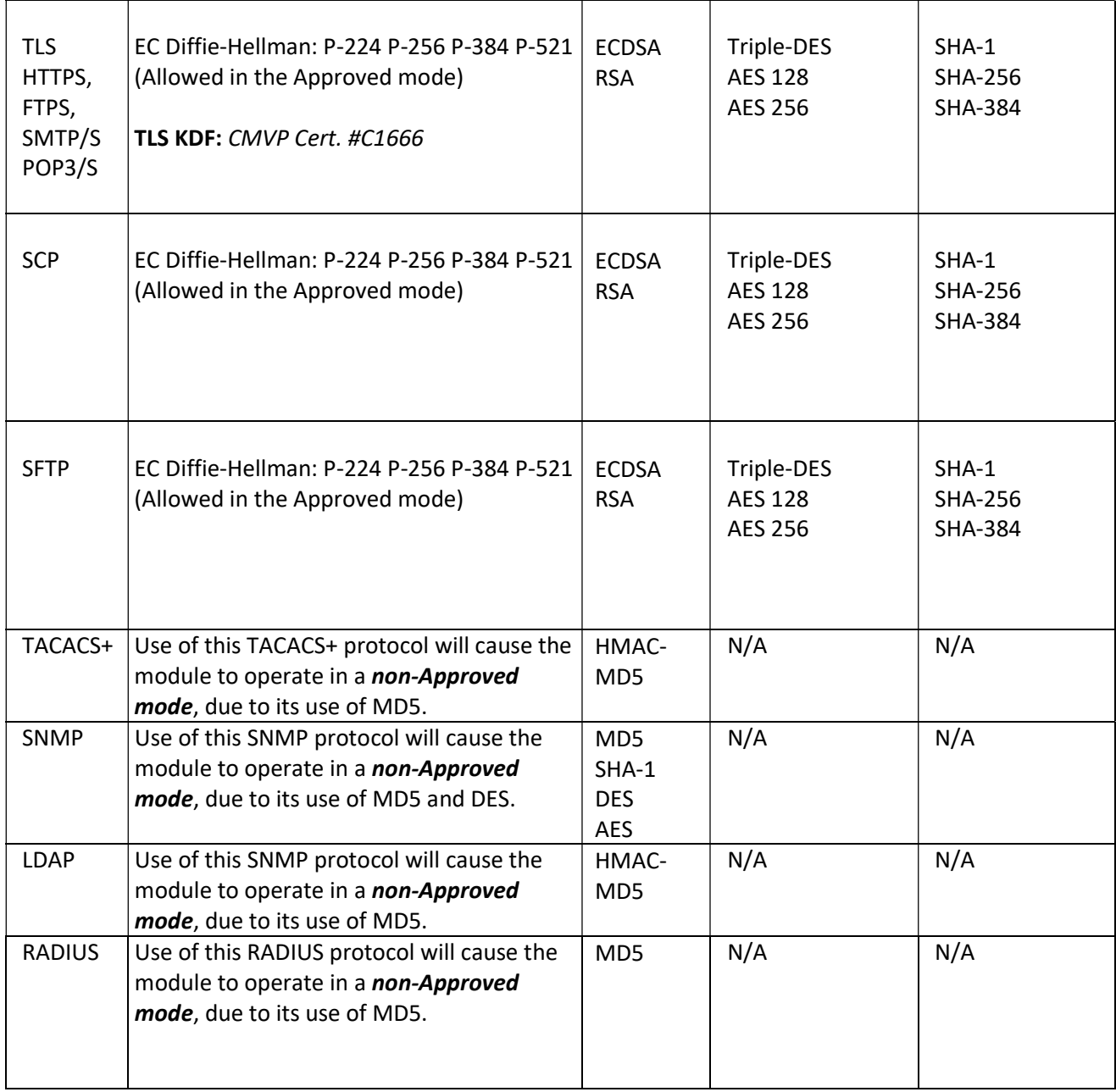

No part of these protocols, other than the KDF, have been tested by the CAVP and CMVP. The SSH algorithms allow independent selection of key exchange, authentication, cipher and integrity. In reference to the Protocols in Table 8 above: each column of options for a given protocol is independent and may be used in any viable combination.

### 2.4 No Security Claimed but allowed protocols

The module supports the following non-Approved but allowed protocols with no security claimed:

ARP, CDP, DHCP, DHCPv6, FTP, GRE (disabled in FIPS Mode), GTP (disabled in FIPS Mode), HTTP, IGMP, ICMP, ISL, IPv4, IPv6, LLDP, MPLS (disabled in FIPS Mode), NTP, PDP, SNMP, TCP, Telnet, TFTP and UDP

### 2.5 Disallowed Algorithms

These algorithms are non-Approved algorithms that are disabled when the module is operated in an Approved mode of operation. They are all available when the module is not configured to operate in the Approved mode.

- DES;
- IDEA;
- $\bullet$  RC2;
- $\bullet$  RC4;
- MD5;
- CAMELLIA128;
- CAMELLIA256;
- $\bullet$  PSK;
- SEED;
- KRB5; and
- RSA (KeyGen) not compliant to FIPS 184-4

### 2.6 Critical Security Parameters

All CSPs and public keys used by the module are described in this section. The access type for each is specified as: R=Read, W=Write or D=Delete.

### Table 9 – Critical Security Parameters (CSPs)

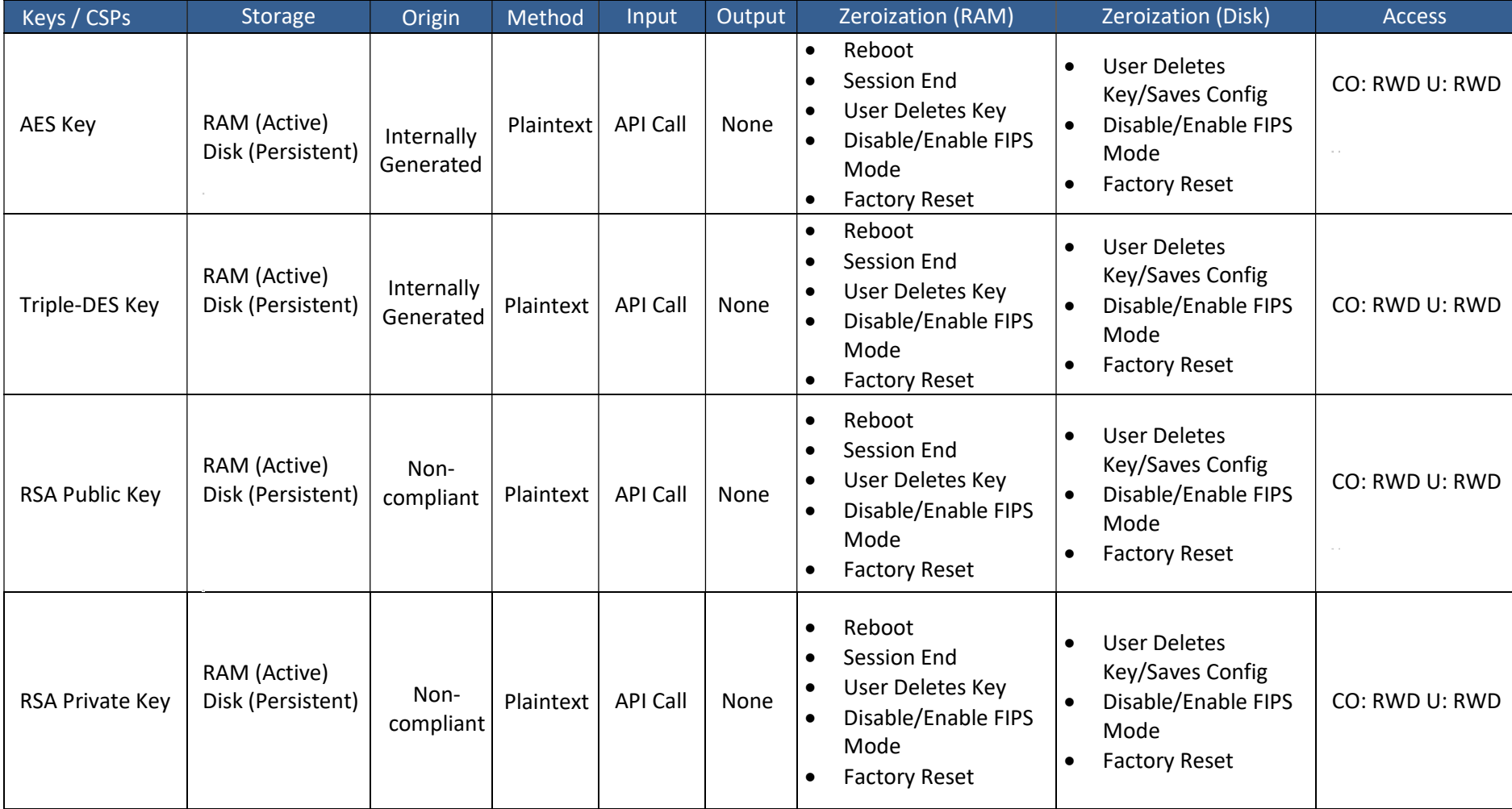

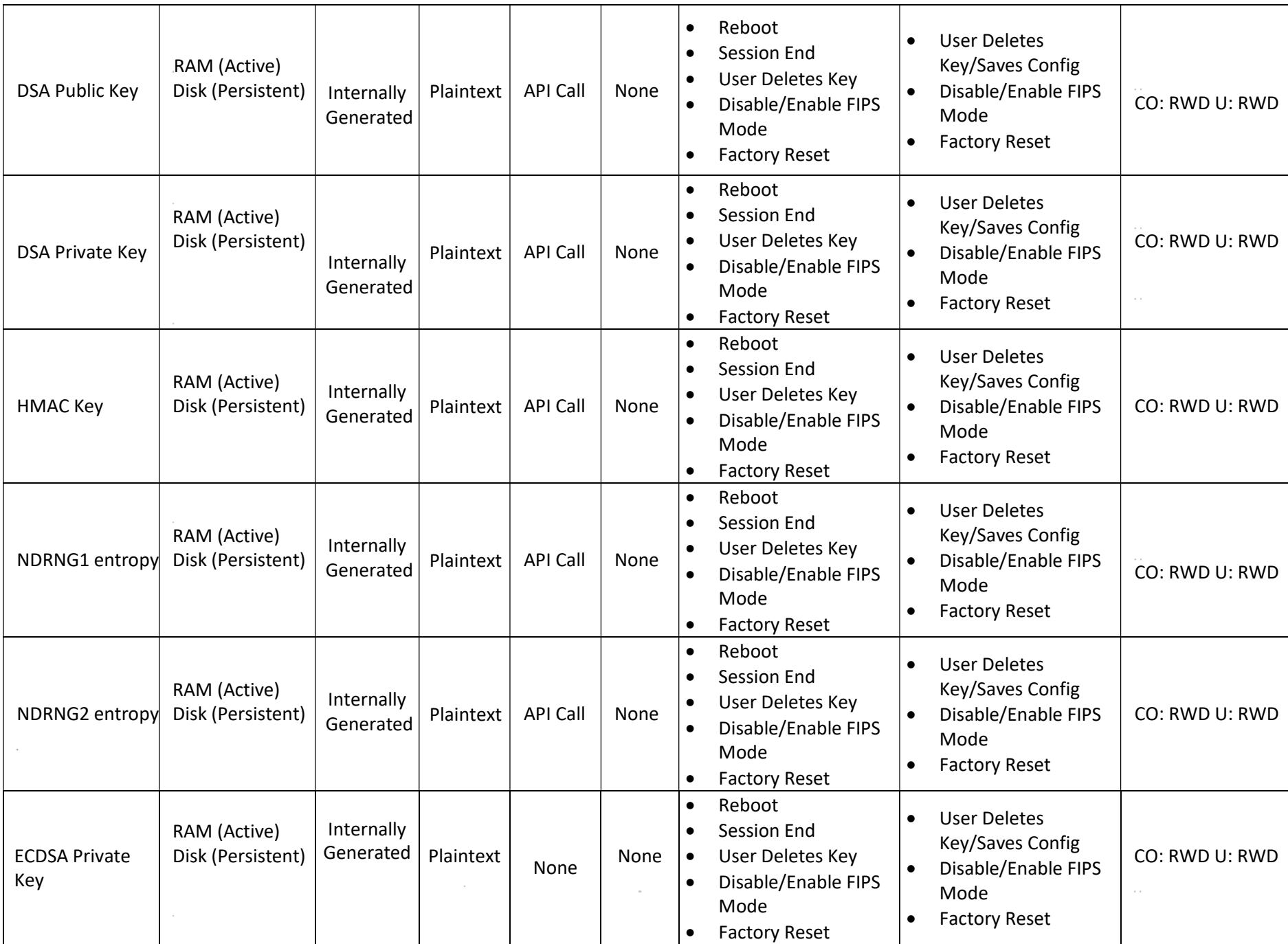

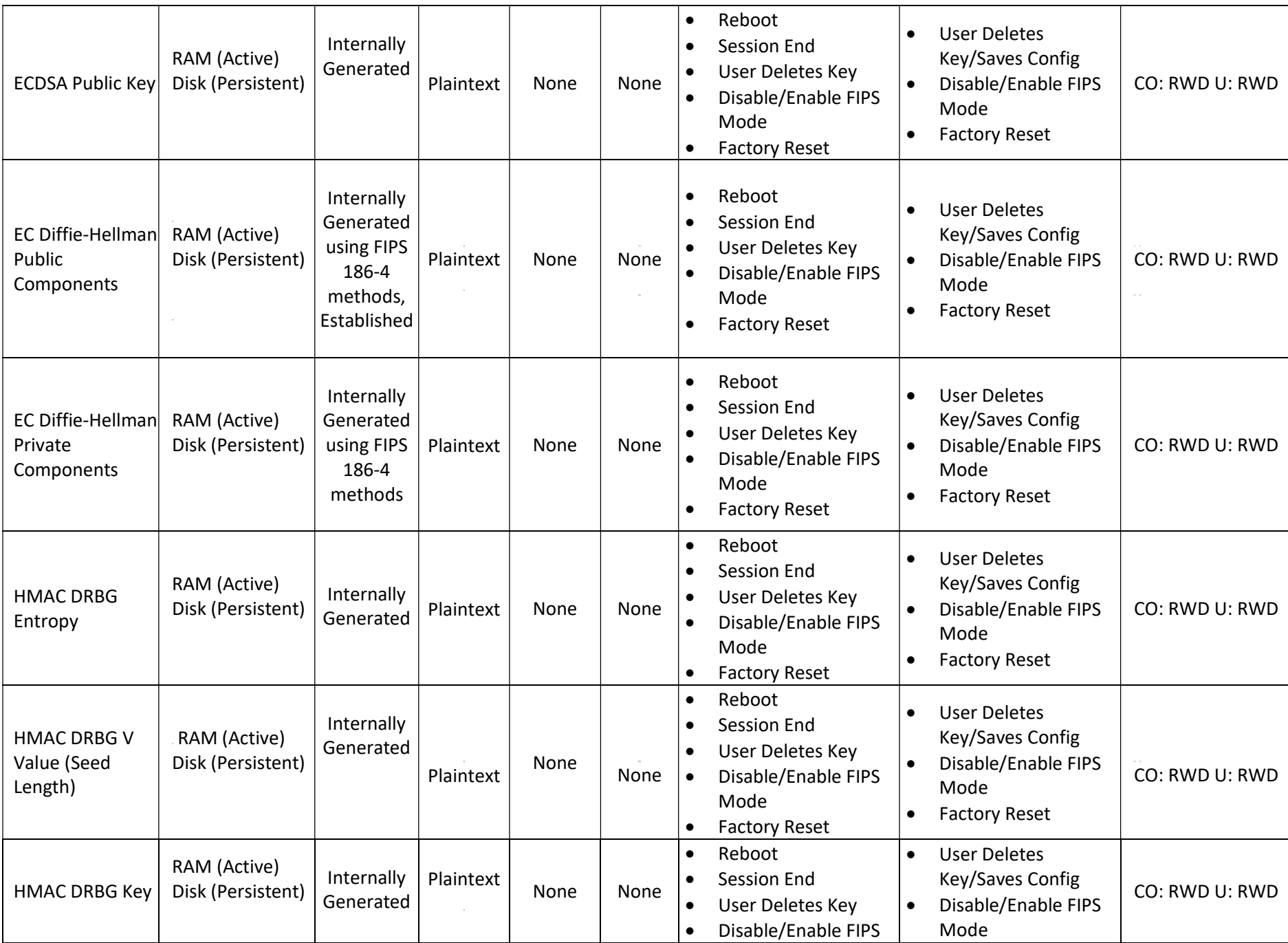

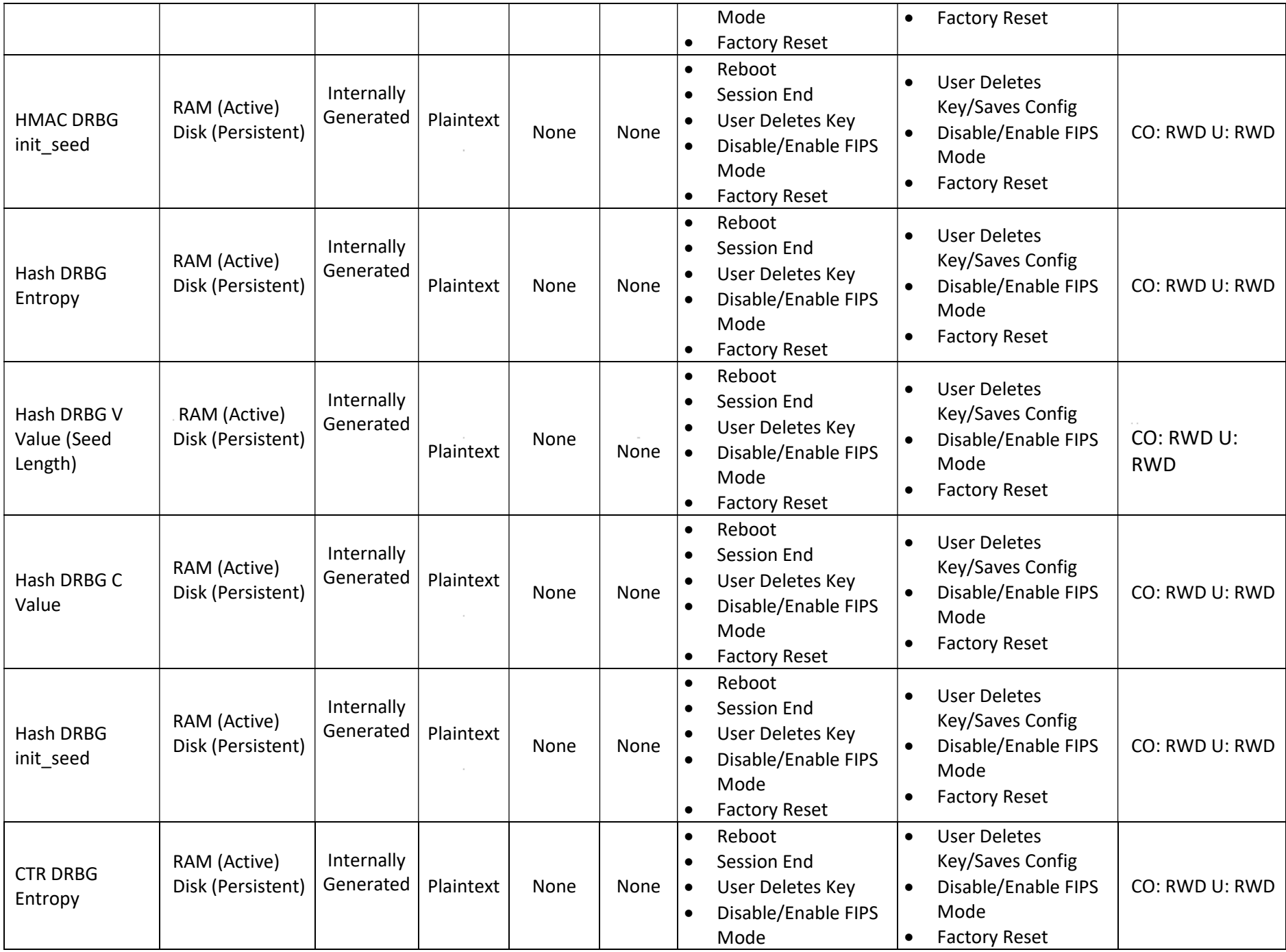

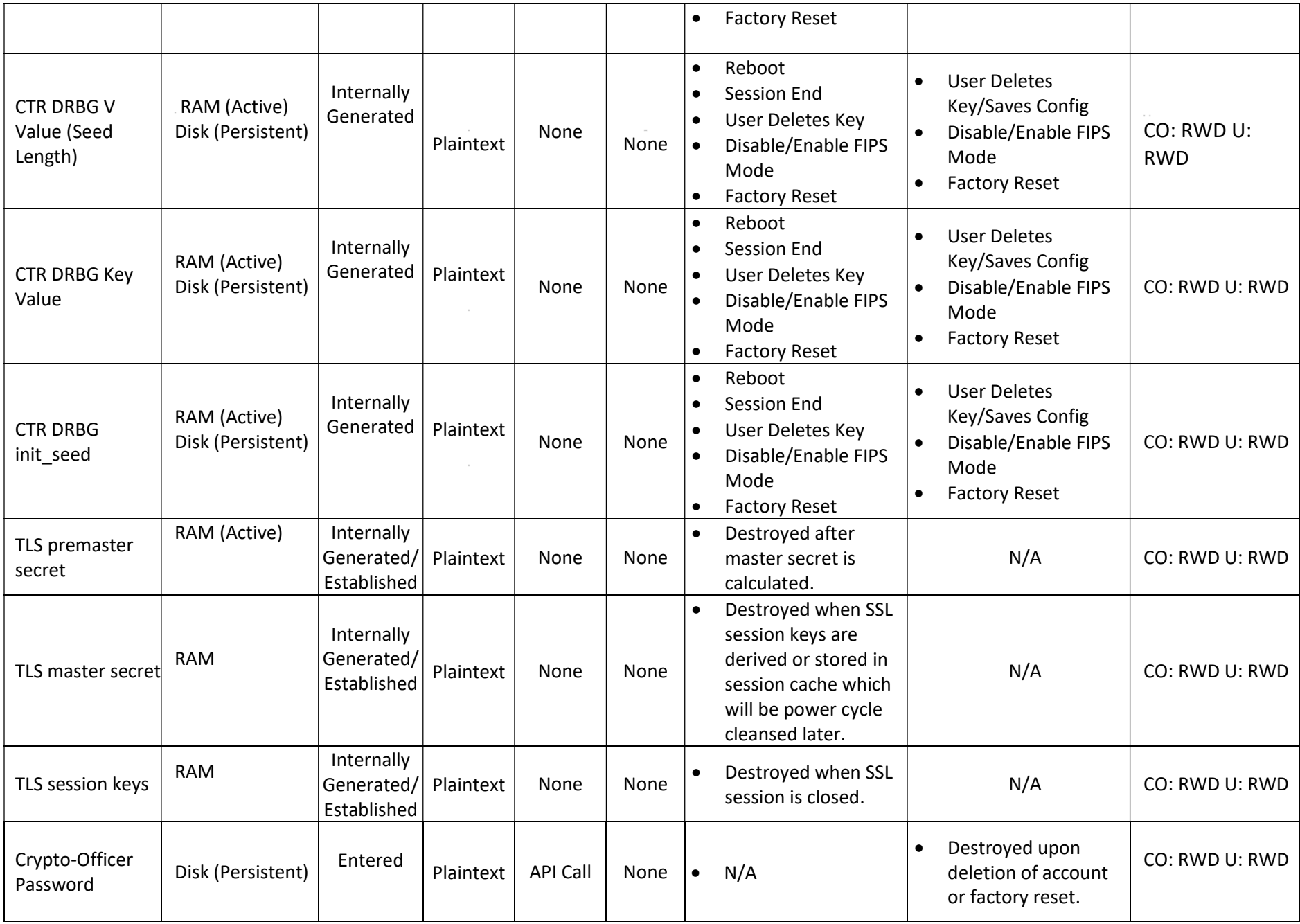

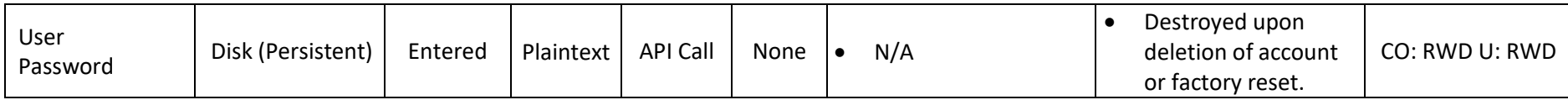

### 3 Roles, Authentication and Services

### 3.1 Roles and Authentication of Operators to Roles

The module supports two roles: Cryptographic Officer (CO) and User. The module supports concurrent operators but does not support a maintenance role or bypass capability. The module enforces the separation of roles using identity-based operator authentication.

The Crypto-Officer can create additional operators which have either "regular" or "monitor" capabilities, and thus the roles in the module are Admin (Crypto-Officer), Regular User (User) and Monitor User (User).

### 3.2 Authentication Methods

The module implements two methods of authentication. The first method involves Identity-Based authentication, in the form of username and password. The Crypto-Officer can change the password lengths of the module, however the lower threshold enforced by the module is 8-characters. The password length can go as high as 30 characters. Additionally, the module enforces the following password requirements:

- At least 1 numeric character;
- At least 1 upper case character;
- At least 1 lower case character; and
- At least 1 special character.

The chance of a random password attempt succeeding is  $94<sup>8</sup>$  which is consistent with the number (94) of keyboard selections on a standard US keyboard, as applied to an 8-character password, which is the minimum allowed. The odds of randomly guessing the password supersedes the FIPS 140-2 requirement of 1 in 1,000,000.

The module also ensures that the probability is less than 1 in 100,000 that a random attempt will succeed, or a false acceptance will occur within one minute. The module locks out the login process for 15 seconds after 5 incorrect login attempts. Assuming the attacker could make one attempt per second, they would reach the lockout threshold after 5 seconds, resulting in a 15 second delay. This process could only be repeated 3 times within 60 seconds; therefore, the attacker could realistically only make 15 attempts within one minute. This equates to 15 in 94<sup>8</sup> attempts.

When a user logs in, the feedback mechanism does not provide information that could be used to guess or determine the authentication data and the strength of the authentication is not weakened.

For the SSH session, the module uses ECDSA public/private key authentication. The odds of guessing the value of the private key would well exceed the threshold of 1 in 1,000,000 or 1 in 100,000 within a minute, since guessing the value of the key would be equivalent to guessing a value of  $2^{112}$ . The user creates an ECDSA public/private key pair using one of the Approved elliptic curves. The smallest size of the elliptic curves is p-224 which has a security strength of 112 bits. Assuming 512 attempts per second could be made (an overestimate by a wide margin) the probability of guessing the key pair in a 1 minute period is 1 in 60\*512/2^112 which is smaller than 1 in 64\*512/2^112 = 1 in 2^(112-9-6) = 1 in 2^97 which easily exceeds the requirement of 1 in 100,000.

The implemented ECDSA uses the NIST recommended curves (specified in Table 4); which effectively provide encryption strengths in the range of 112, 128, 192 and >256 respectively. Please see [NIST 186-4, Table D-1] for more information.

### 3.3 Services

All services implemented by the module are listed in the tables below. Table 15 lists the access to CSPs by each service.

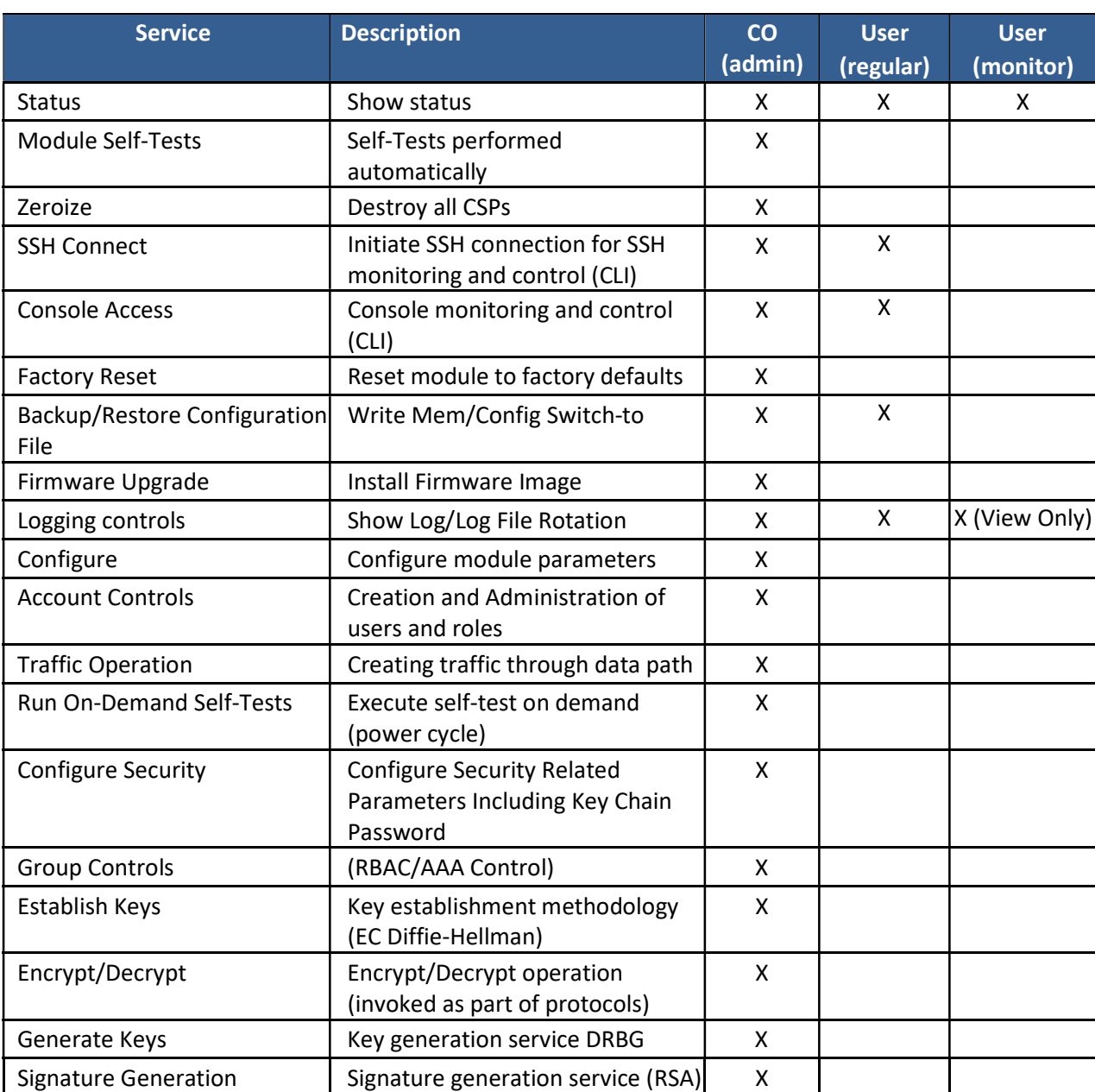

### Table 10 – Approved Services

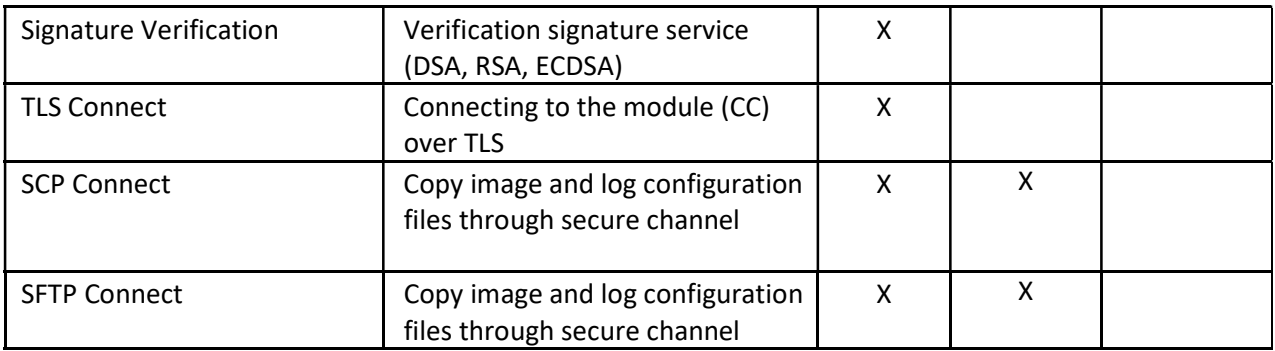

### 3.4 Non-Approved Services

The following services are available in the non-Approved mode of operation. These services are generally the same as the Approved services, with the exception that they may utilize cryptography which the module disallows in the Approved mode.

#### Table 11 – non-Approved Services

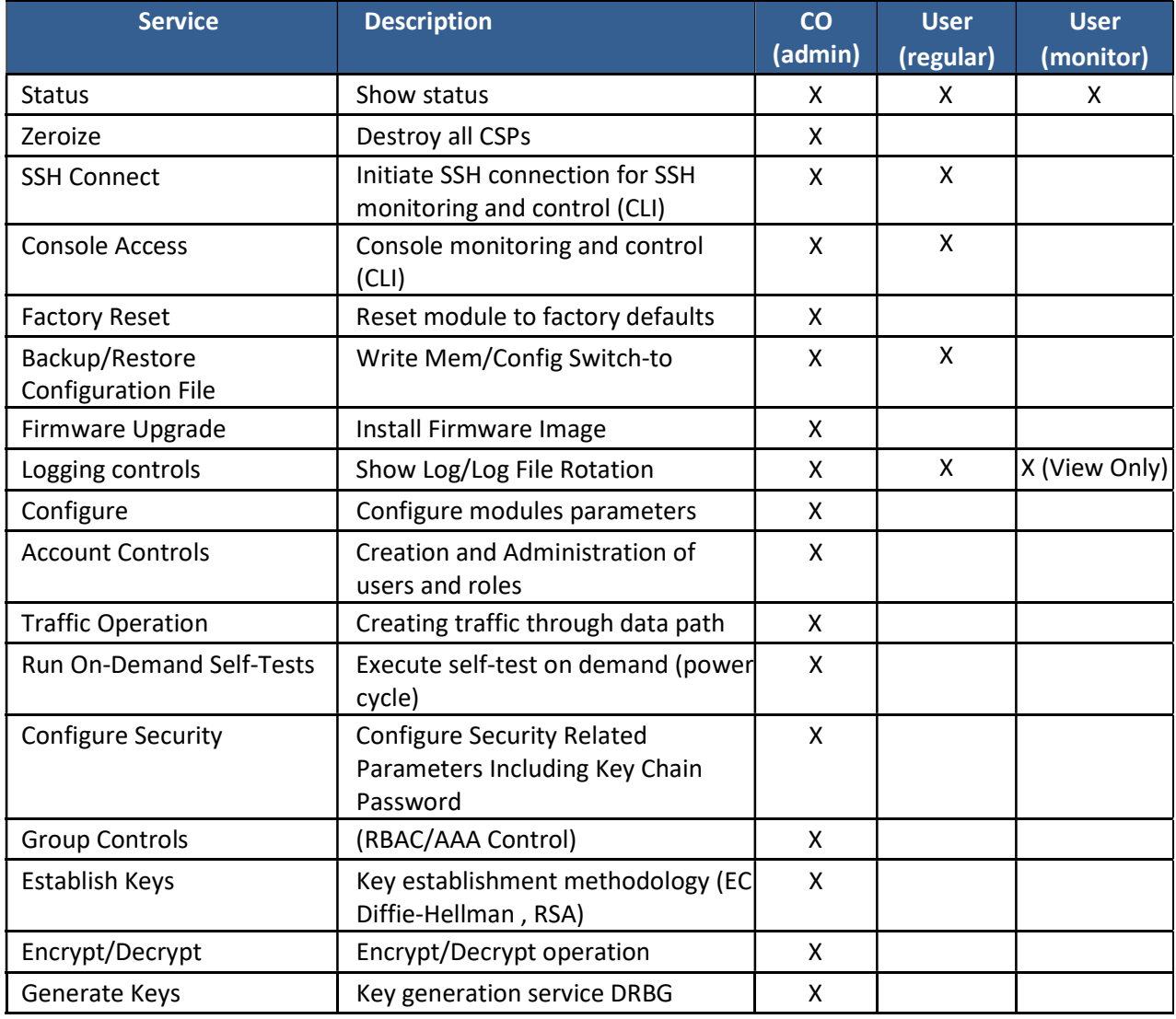

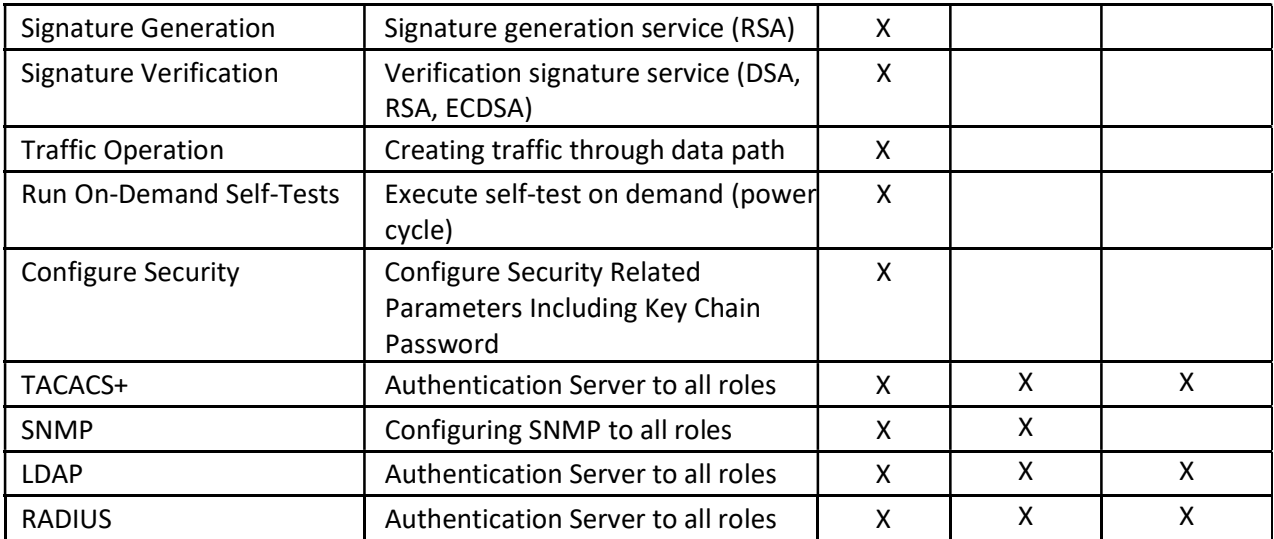

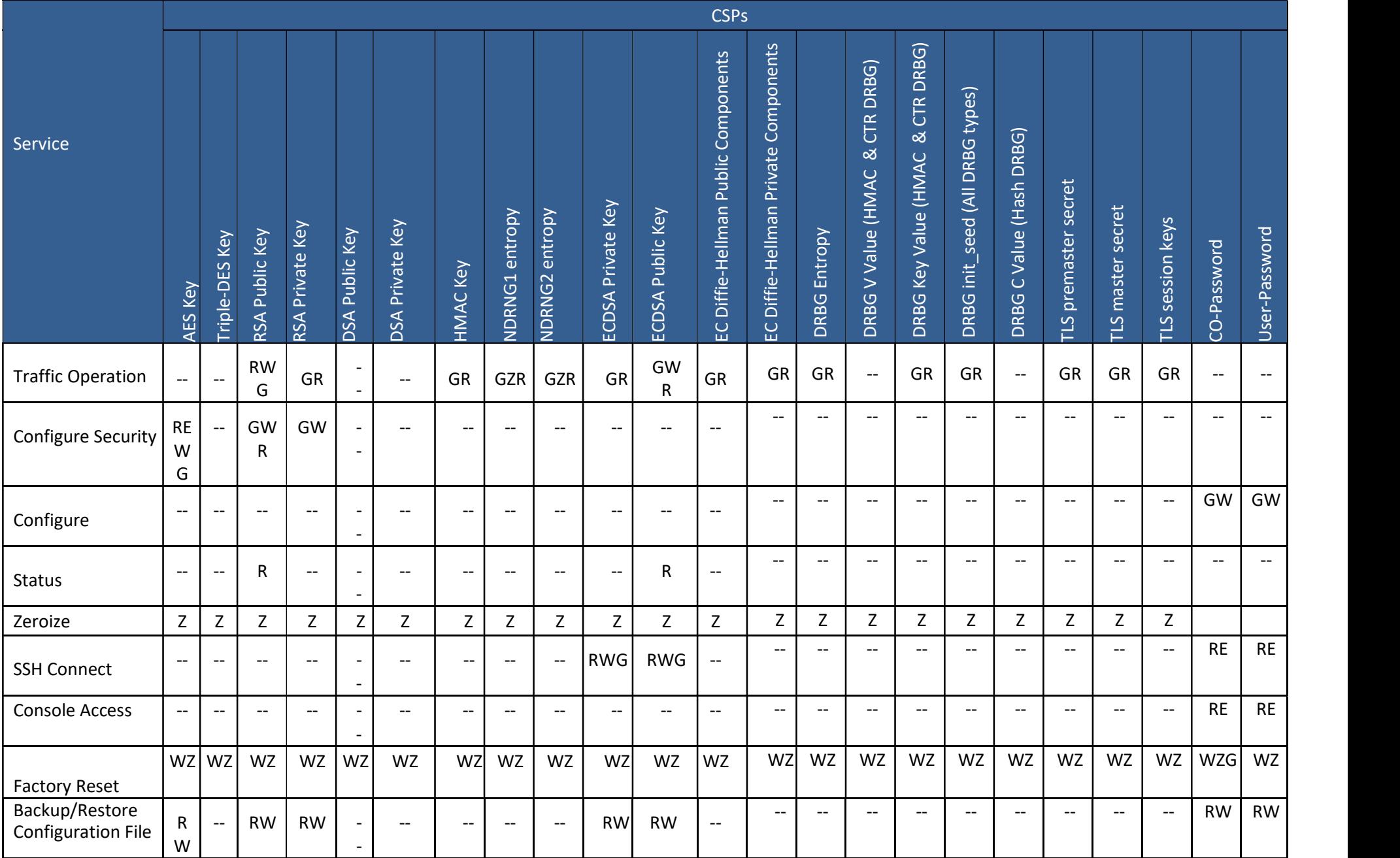

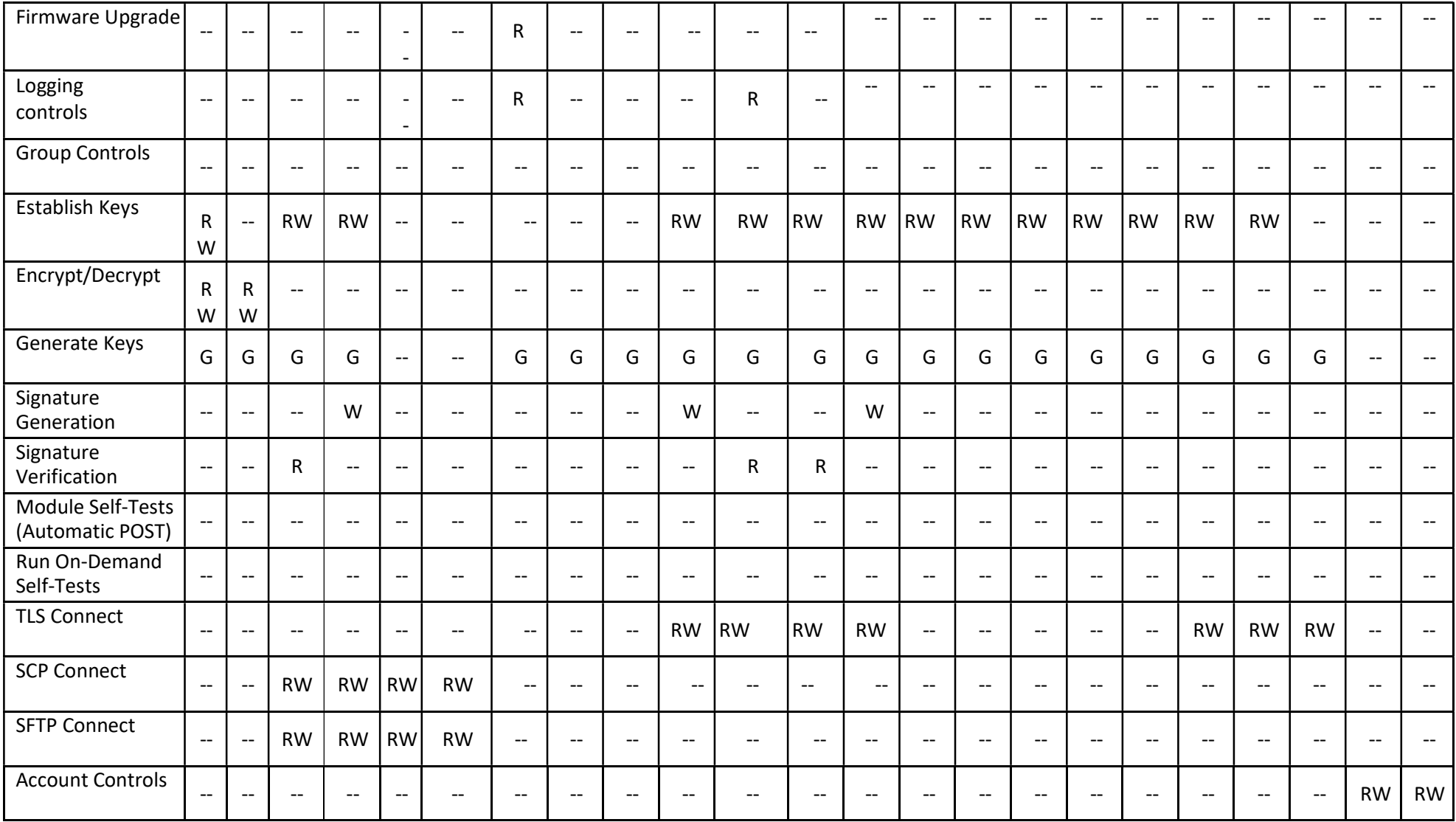

### Table 12 – CSP Access Rights within Services

#### Legend

 $\overline{G}$  = Generate: The module generates the CSP

R = Read: The CSP is read from the module (e.g. the CSP is output)

E = Execute: The module executes using the CSP

W = Write: The CSP is updated or written to the module

Z = Zeroize: The module zeroizes the CSP.

### 4 Self-tests

Each time the module is powered up, it tests that the cryptographic algorithms still operate correctly, and that sensitive data have not been damaged. Power-up self–tests are available on demand by power cycling the module. When power is applied to the module, it requires no operator intervention to execute the power-up self-tests. The firmware integrity test located on the CC card side, verifies all firmware components used within the module. This includes all files on both the CC card and the GS card. If no error message is displayed on the console after the FIPS Approved mode has been invoked and after self-tests have successfully executed, the status of the module is considered to be operating in the FIPS Approved mode.

On power up or reset, the module performs the self-tests described below. All self-tests must be completed successfully prior to any other use of cryptography by the module. If one of the tests fails, the module enters the Critical Failure error state. An operator may attempt to clear a self-test error by powercycling the module, however a persistent error in the firmware integrity test or known answer tests will likely require the operator to contact Gigamon for service.

The module performs the following power-up self-tests:

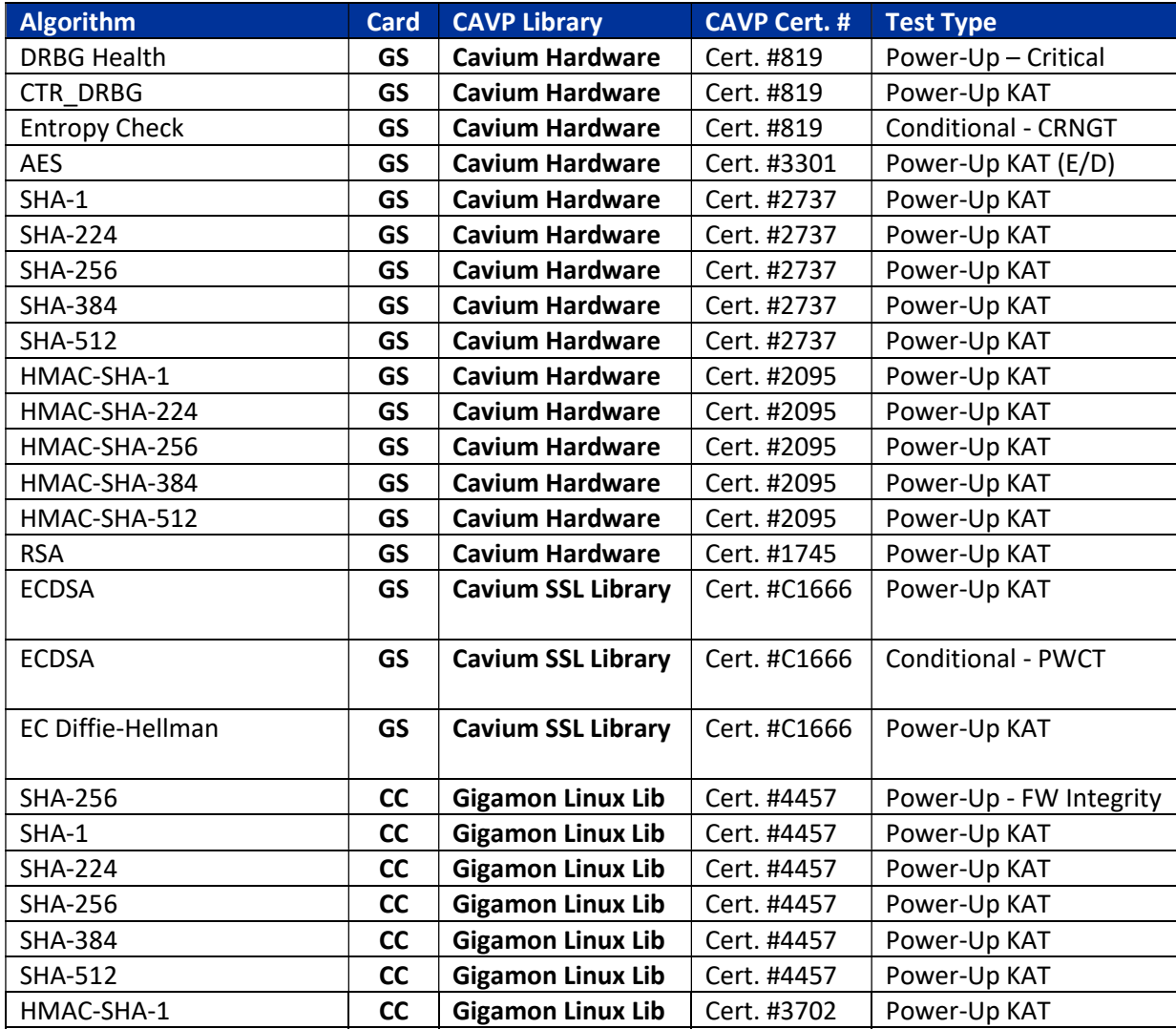

#### Table 13 – Module Self-Tests

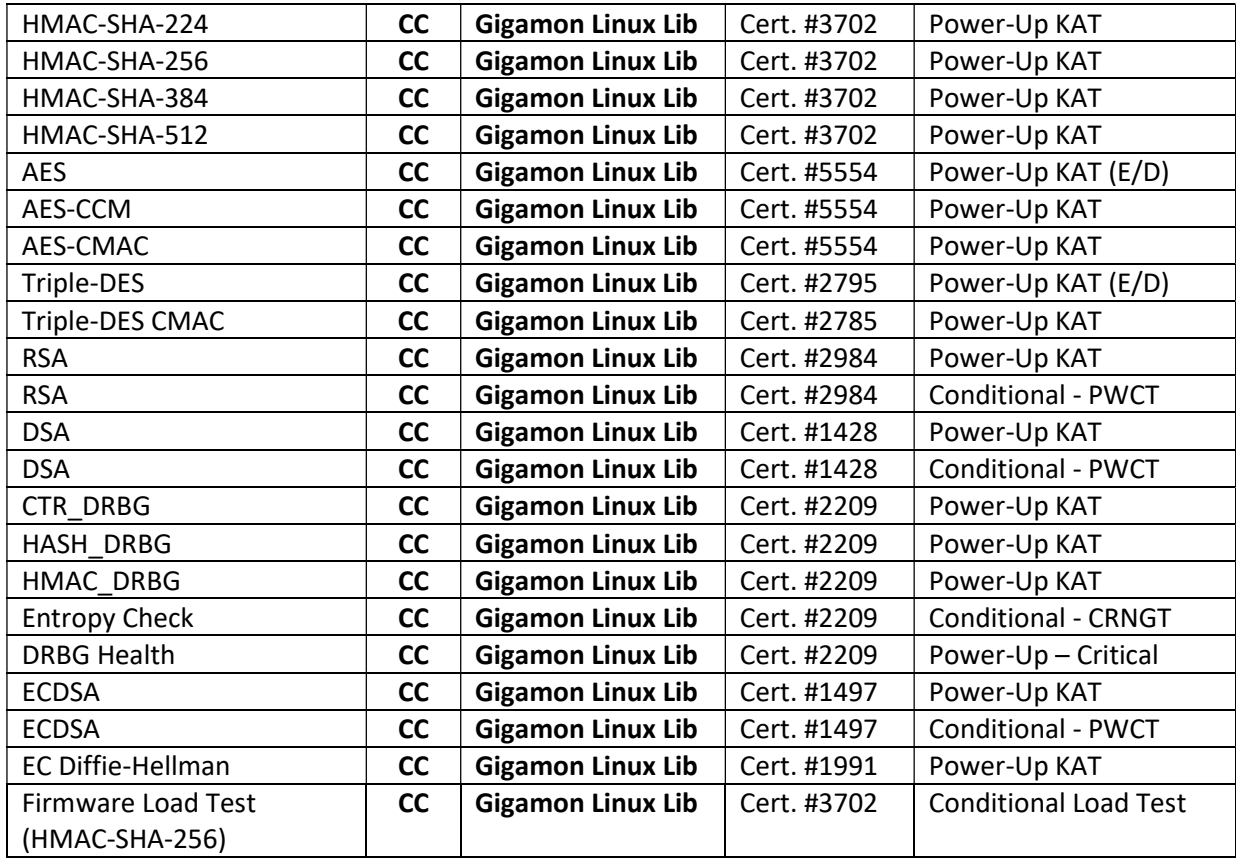

\*GS=Implemented on GigaSMART Card | CC=Implemented on Controller Card.

## 5 Physical Security Policy

The module's physical embodiment is that of a multi-chip standalone device that meets Level 2 Physical Security requirements. The module is completely enclosed in a hard metal enclosure and maintains opacity. The tamper-evident seals shall be installed for the module to operate in a FIPS mode of operation. Tamper-evident seals allow the operator to tell if the enclosure has been breached. These seals are not factory-installed and must be applied by the Cryptographic Officer. Extra seals are provided with the original kit to replace any damaged seals. Additional kits can be ordered directly from Gigamon using SKU: ACC-HC0-FIPS. Inquiries for procurement of additional tamper seals should be sent to sales@gigamon.com.

The Cryptographic Officer is responsible for securing and having control at all times of any unused seals and the direct control and observation of any changes to the module such as reconfigurations where the tamper-evident seals or security appliances are removed or installed to ensure the security of the module is maintained during such changes and the module is returned to a FIPS Approved state.

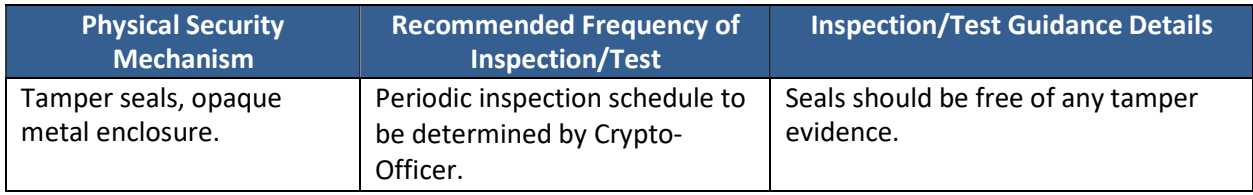

#### Table 14 – Physical Security Inspection Guidelines

If the Cryptographic Officer observes tamper evidence, it shall be assumed that the device has been compromised. The Cryptographic Officer shall retain control of the module and perform Zeroization of the module's CSPs by following the steps in Section 1.3 of the Security Policy and then follow the steps in Section 1.2 to place the module back into a FIPS-Approved mode of operation.

### 5.1 General Tamper Evident Label Placement and Application Instructions

For instructions regarding the placement of the tamper seals and the requisite preparation requirements, please see Appendix A of this document.

### 6 Security Rules and Guidance

The module design corresponds to the security rules below. The term *must* in this context specifically refers to a requirement for correct usage of the module in the Approved mode; all other statements indicate a security rule implemented by the module.

- 1. The module clears previous authentications on power cycle.
- 2. When the module has not been placed in a valid role, the operator does not have access to any cryptographic services.
- 3. Power up self-tests do not require any operator action.
- 4. Data output is inhibited during key generation, self-tests, zeroization, and error states.
- 5. Status information does not contain CSPs or sensitive data that if misused could lead to a compromise of the module.
- 6. There are no restrictions on which keys or CSPs are zeroized by the zeroization service.
- 7. The module does not support a maintenance interface or role.
- 8. The module does not support manual key entry.
- 9. The module does not output intermediate key values.
- 10. The cryptographic officer must retain control of the module while zeroization is in process.
- 11. Per SP800-67 rev1, the User is responsible for ensuring the module's limit to  $2^{20}$  encryptions with the same Triple-DES key.
- 12. Gigamon uses a bonded courier for the shipment of the hardware module to the customer. Their trusted couriers include Fedex, Expeditors and MainFreight. The latest firmware can be downloaded from the Gigamon website.
- 13. Using AES-XTS will put the module into the non-Approved mode
- 14. Using AES GCM will put the module into the non-Approved mode

### 7 References and Definitions

The following standards are referred to in this Security Policy.

#### Table 15 – References

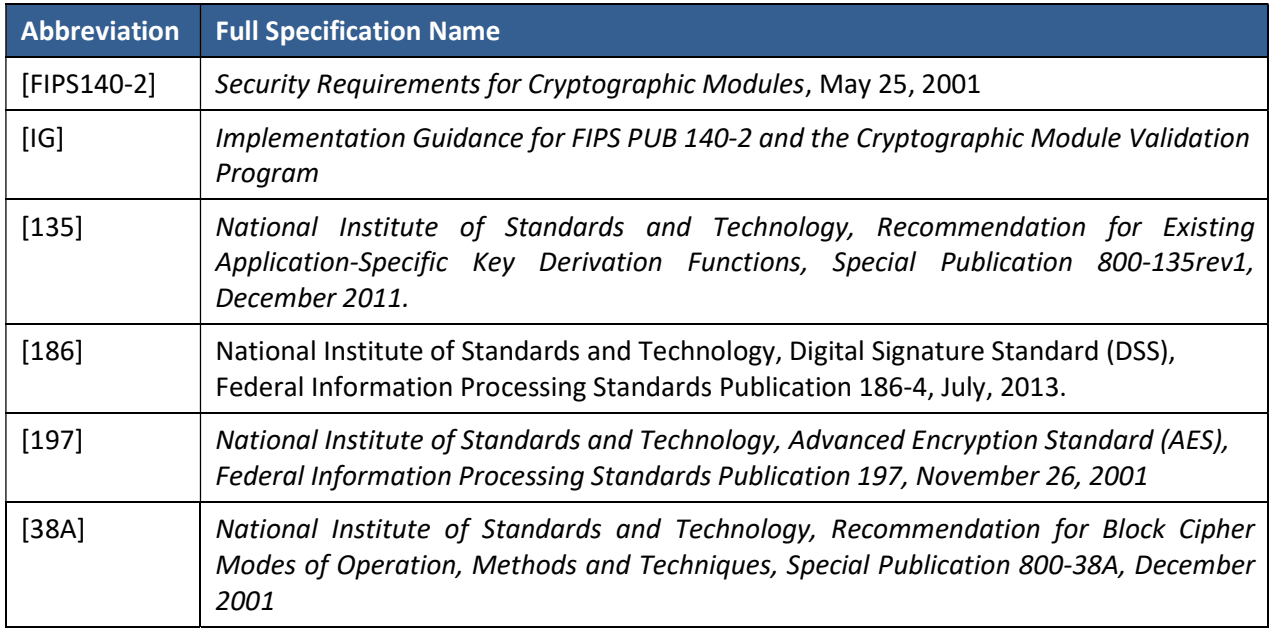

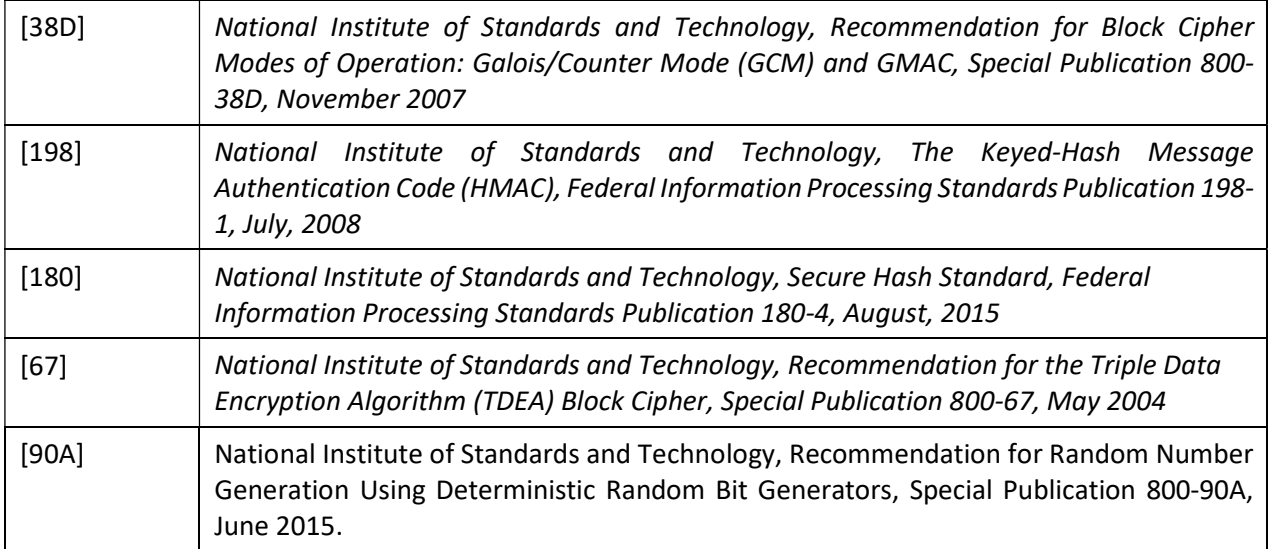

### Table 16 – Acronyms and Definitions

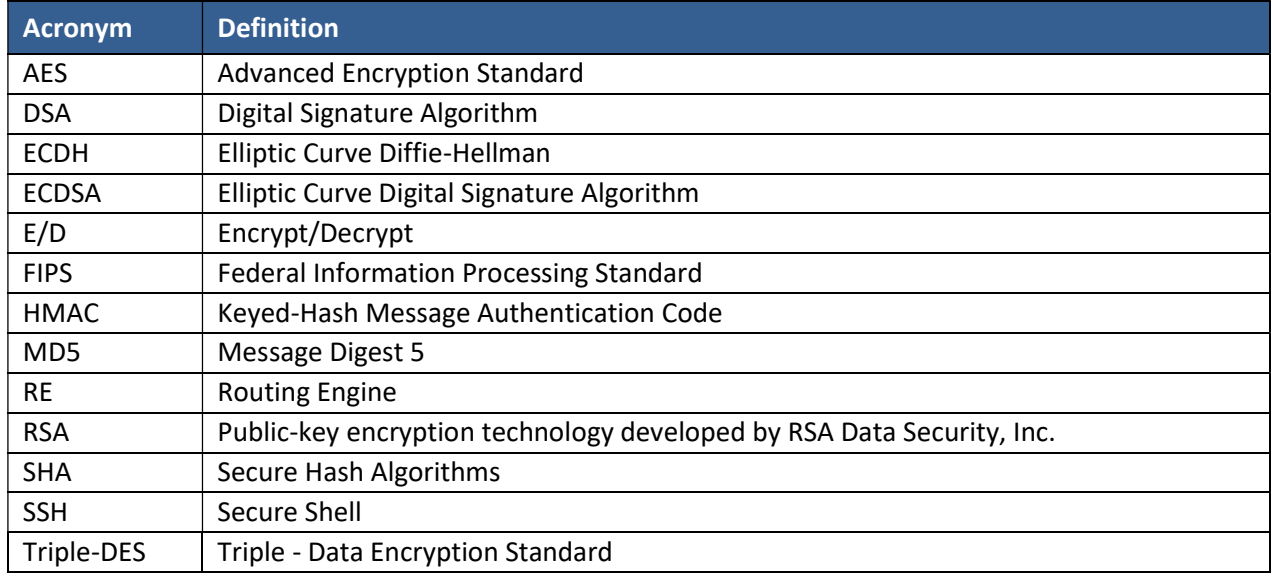

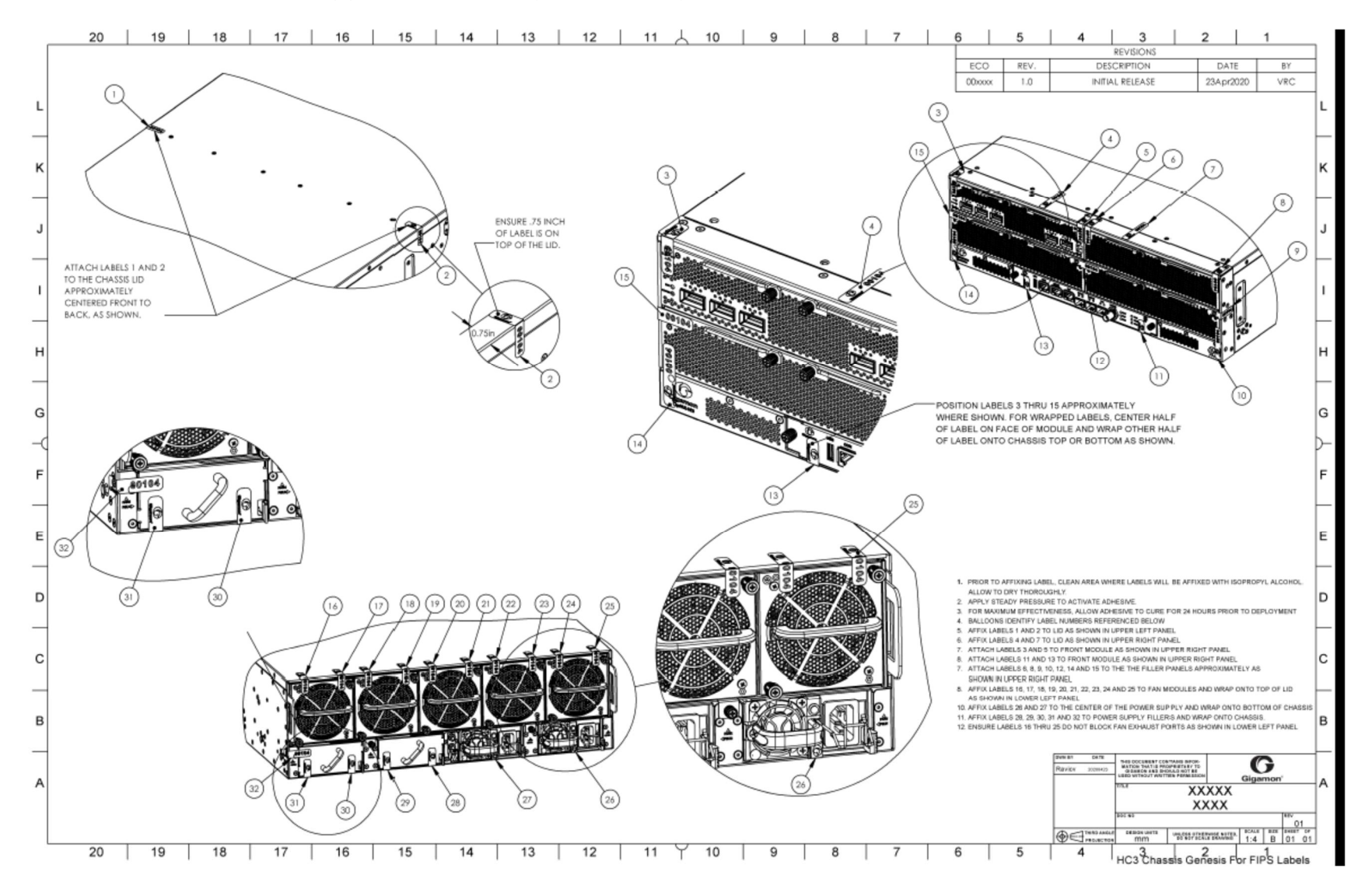

### 8 Appendix A – Tamper Seal Preparation and Placement